# Shapes

Digital Image Synthesis *Yung-Yu Chuang* 10/1/2008

*with slides by Pat Hanrahan*

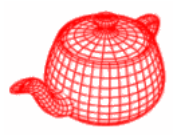

- One advantages of ray tracing is it can support various kinds of shapes as long as we can find ray-shape intersection.
- Careful abstraction of geometric shapes is a key component for a ray tracer. Ideal candidate for object-oriented design. Scan conversion may not have such a neat interface.
- All shape classes implement the same interface and the other parts of the ray tracer just use this interface without knowing the details about this shape.

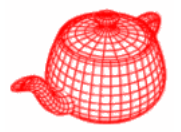

- **Primitive**=**Shape**+**Material**
- •• **Shape**: raw geometry properties of the primitive, implements interface such as surface area and bounding box.
- Source code in core/shape.\* and shapes/\*

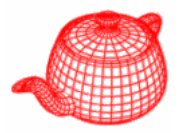

- pbrt provides the following shape plug-ins:
	- –quadrics: sphere, cone, cylinder, disk, hyperboloid (雙曲面), paraboloid(拋物面) (surface described by quadratic polynomials in  $x$ ,  $y$ ,  $z$ )
	- –triangle mesh
	- height field
	- NURBS
	- –- Loop subdivision surface
- Some possible extensions: other subdivision schemes, fractals, CSG, point-sampled geometry

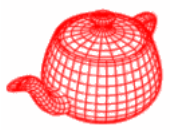

• All shapes are defined in object coordinate space

```
class Shape : public ReferenceCounted {
public:
  <Shape Interface  > all are virtual functions 
  const Transform ObjectToWorld, WorldToObject;
  const bool reverseOrientation, 
              transformSwapsHandedness;
}
```
**}**

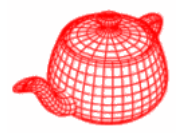

- •**BBox ObjectBound() const=0;***pure virtual function*
- • **BBox WorldBound() {** *left to individual shape default implementation; can be overridden*

**return ObjectToWorld(ObjectBound()); return ObjectToWorld(ObjectBound());**

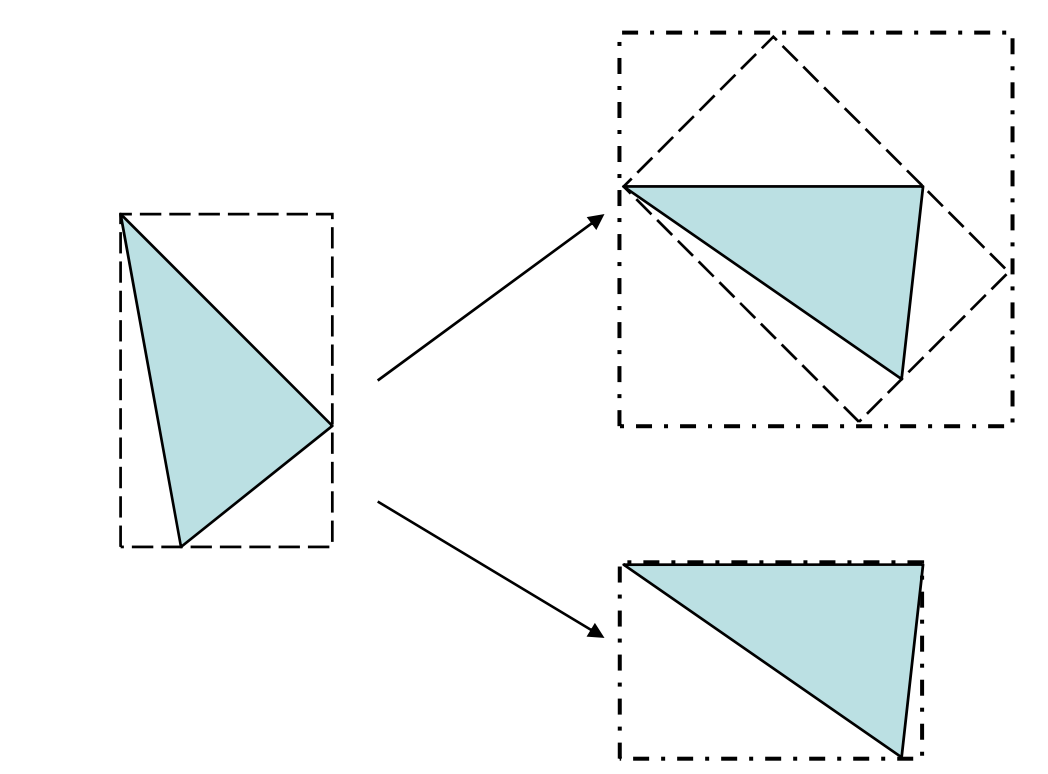

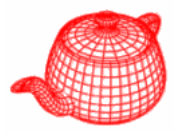

• **bool CanIntersect()** *returns whether this shape can do intersection test; if not the shape must provide if not, shape provide*

**void Refine(vector<Reference<Shape>>&refined)**

*examples include complex surfaces (which need to be tessellated first) or placeholders (which store geometry inf ) ormation in the disk)*

*in world space*

• **bool Intersect(const Ray &ray,** 

**float \*tHit, DifferentialGeometry \*dg)**

•**bool IntersectP ( y y) const Ra y &ray)**

*not pure virtual functions so that non-intersectable shapes don't need to implement them; instead, a default implementation which prints error is provided.*

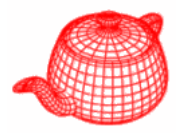

- **DifferentialGeometry**: a self-contained representation for a particular point on a surface so that all the other operations in pbrt can be executed without referring to the original shape. It contains
- Position
- Parameterization (u,v)
- Parametric derivatives (dp/du, dp/dv)
- Surface normal (derived from (dp/du)x(dp/dv))
- Derivatives of normals
- Pointer to shape

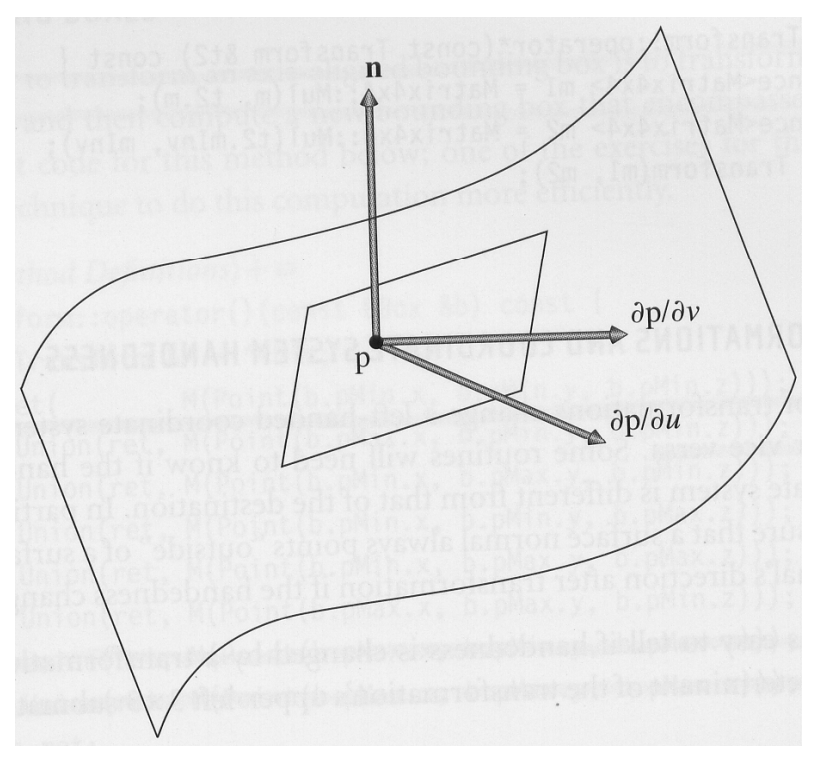

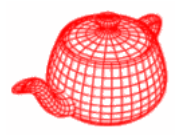

- •**float Area()** *useful when using as an area light*
- **void GetShadingGeometry(** *for object instancing* **const Transform &obj2world, const DifferentialGeometry &dg, <sup>y</sup> g,DifferentialGeometry \*dgShading)**

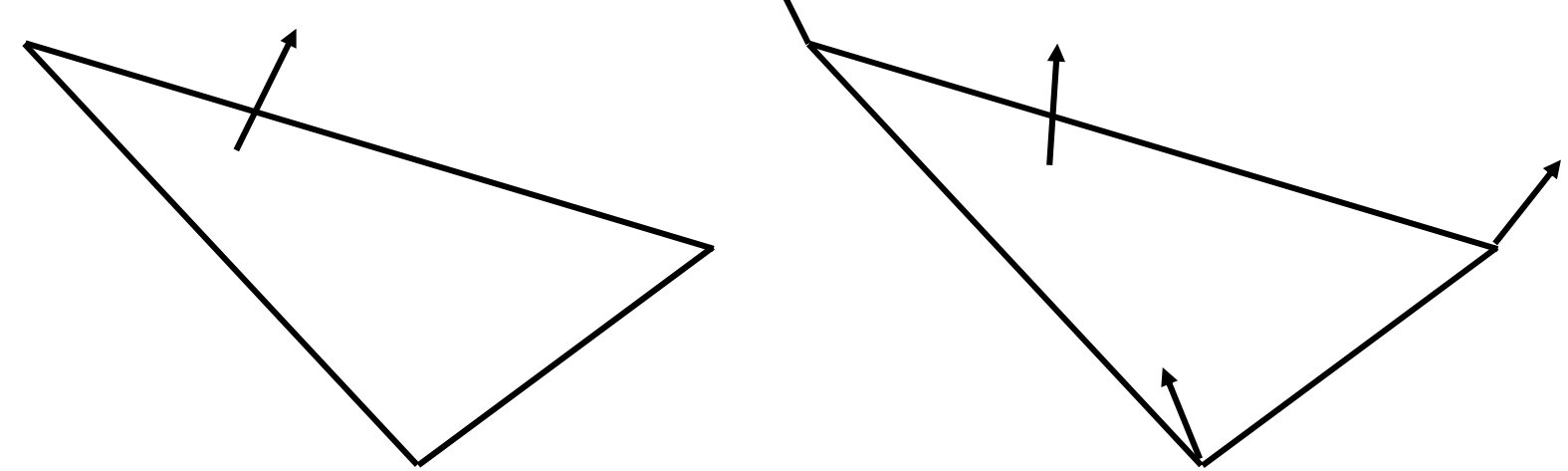

• No back culling for that it doesn't save much for ray tracing and it is not physically correct

## **Surfaces**

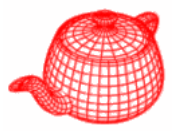

- Implicit: F(x,y,z)=0 you can check
- Explicit: (x(u,v),y(u,v),z(u,v)) you can enumerate

*also called parametric*

• Quadrics  
\n
$$
\begin{bmatrix} A & B & C & D \\ x & y & z & 1 \end{bmatrix} \begin{bmatrix} A & B & C & D \\ B & E & F & G \\ C & F & H & I \\ D & G & I & J \end{bmatrix} \begin{bmatrix} x \\ y \\ z \\ 1 \end{bmatrix} = 0
$$

## **Sphere**

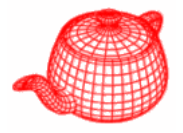

- A sphere of radius *<sup>r</sup>* at the origin
- Implicit:  $x^2+y^2+z^2-r^2=0$
- Parametric: *f(θ,*φ*) x=rsinθcos*φ *y=rsinθsin*φ *y rsin z=rcosθ f(u,v*) over *[0,1]<sup>2</sup>*  $\phi = u \phi_{max}$ *θ=θmin+v(θmax-θmin)*

useful for texture mapping

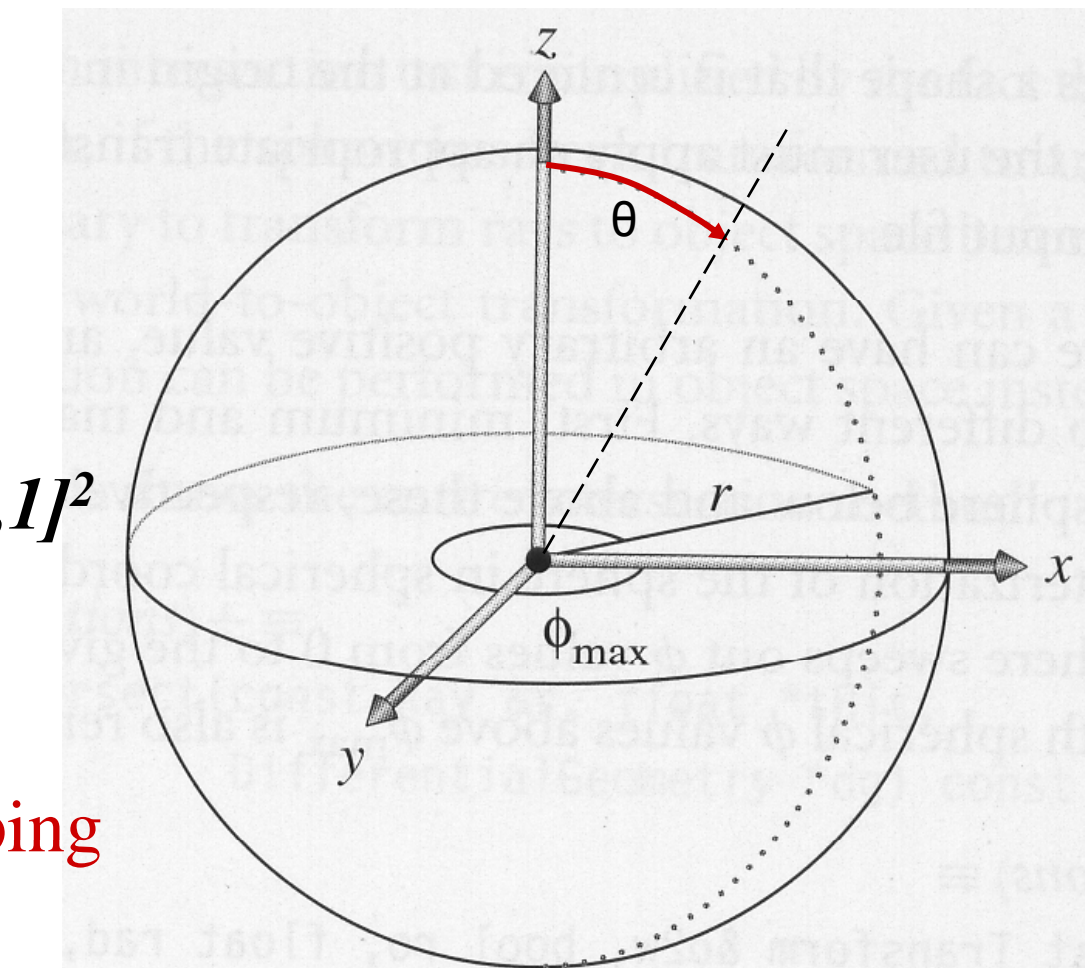

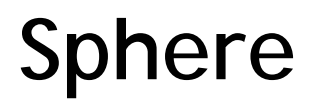

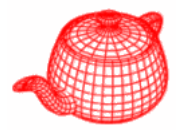

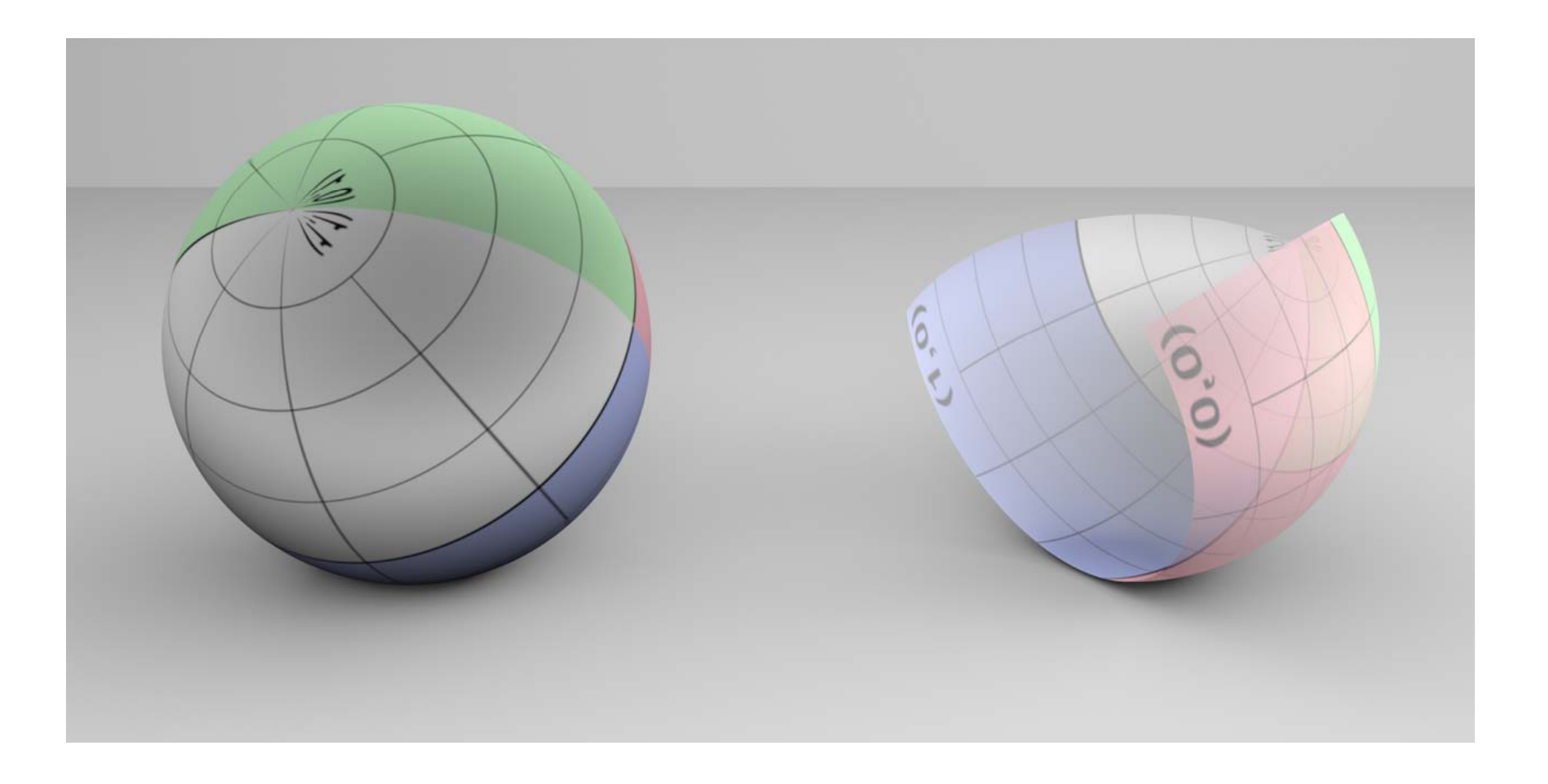

## **Sphere (construction)**

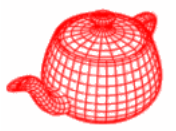

```
class Sphere: public Shape {
……private:
  float radius;  
  float phiMax;
  float zmin zmax;  zmin, thetas are derived from z
  float thetaMin, thetaMax;
}
Sphere(const Transform &o2w, bool ro, 
        float rad, float zmin, float zmax, 
        float phiMax);
```
• Bounding box for sphere, only z clipping

**Intersection (algebraic solution)**

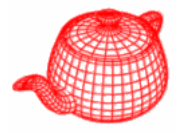

- Perform in object space, **WorldToObject(r, &ray)**
- Assume that ray is normalized for a while

$$
x^{2} + y^{2} + z^{2} = r^{2}
$$
  
\n
$$
(o_{x} + td_{x})^{2} + (o_{y} + td_{y})^{2} + (o_{z} + td_{z})^{2} = r^{2}
$$
  
\nAt<sup>2</sup> + Bt + C = 0  
\nStep 1  
\n
$$
A = d_{x}^{2} + d_{y}^{2} + d_{z}^{2}
$$
  
\n
$$
B = 2(d_{x}o_{x} + d_{y}o_{y} + d_{z}o_{z})
$$
  
\n
$$
C = o_{x}^{2} + o_{y}^{2} + o_{z}^{2} - r^{2}
$$

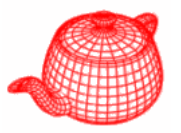

$$
t_0 = \frac{-B - \sqrt{B^2 - 4AC}}{2A}
$$
  
  $t_1 = \frac{-B + \sqrt{B^2 - 4AC}}{2A}$   
15 (D) 4AC (A) the result is a series of the graph

If  $(B<sup>2</sup>-4AC<0)$  then the ray misses the sphere -

#### *Step 3*

Calculate  ${\sf t}_{\sf 0}$  and test if  ${\sf t}_{\sf 0}$ <0 (actually mint, maxt) *Step 4* Calculate  $\mathsf{t}_1$  and test if  $\mathsf{t}_1\text{\texttt{<0}}$ 

*check the real source code in sphere.cpp* 

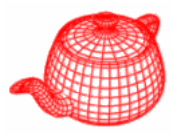

```
inline bool Quadratic(float A, float B, float C, 
                        float *t0
, ){ float *t1
)
{
  // Find quadratic discriminant
  float discrim = B * B - 4.f * A * C;
  if (discrim < 0.) return false;
  float rootDiscrim = sqrtf(discrim);
  // Compute quadratic t values    _t_ 
  float q;
  if 
( )q B < 0
)
q = 
-
.5f * 
(B - rootDiscrim);
  else q = -.5f * (B + rootDiscrim);
  *t0 = q / A;
  *t1 = C / q;
  if (*t0 > *t1) swap(*t0, *t1);
  return true;  
}
```
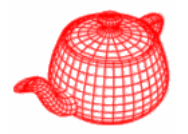

• Cancellation error: devastating loss of precision when small numbers are computed from large numbers by addition or subtraction.

**double x1 = 10.000000000000004; double x2 = 10.000000000000000; double y1 10 00000000000004 y1 = 10.00000000000004; double y2 = 10.00000000000000; double z = (y1 - y)/( 2 x1 - x2); // 11.5**

$$
t_0 = \frac{q}{A}
$$
  
\n
$$
t_1 = \frac{C}{q}
$$
  
\n
$$
q = \begin{cases} -\frac{1}{2} \left( B - \sqrt{B^2 - 4AC} \right) & \text{if } B < 0 \\ -\frac{1}{2} \left( B + \sqrt{B^2 - 4AC} \right) & \text{otherwise} \end{cases}
$$

## **Range checking**

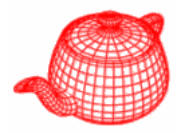

```
if (t0 > ray.maxt || t1 < ray.mint) return false;
float thit  = t0;
if (t0 < ray.mint) {
    thit = t1;
    if (thit > ray.maxt) return false;
}
...phit = ray(thit);
phi = atan2f(phit.y, phit.x);
if ( hi < 0 ) hi + 2 f*M PI  (phi  0.) phi += 2.f*M_PI;
// Test sphere intersection against clipping 
parameters
if (phit.z < zmin || phit.z > zmax || phi > phiMax) 
{
  ... // p see if we should check another hit point
}
```
## **Geometric solution**

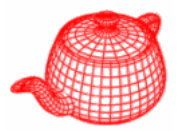

1. Origin inside?  $o_x^2 + o_y^2 + o_z^2 > r^2$  $+$   $o_y^ +$   $O_{\overline{z}}$  $\,>$ 

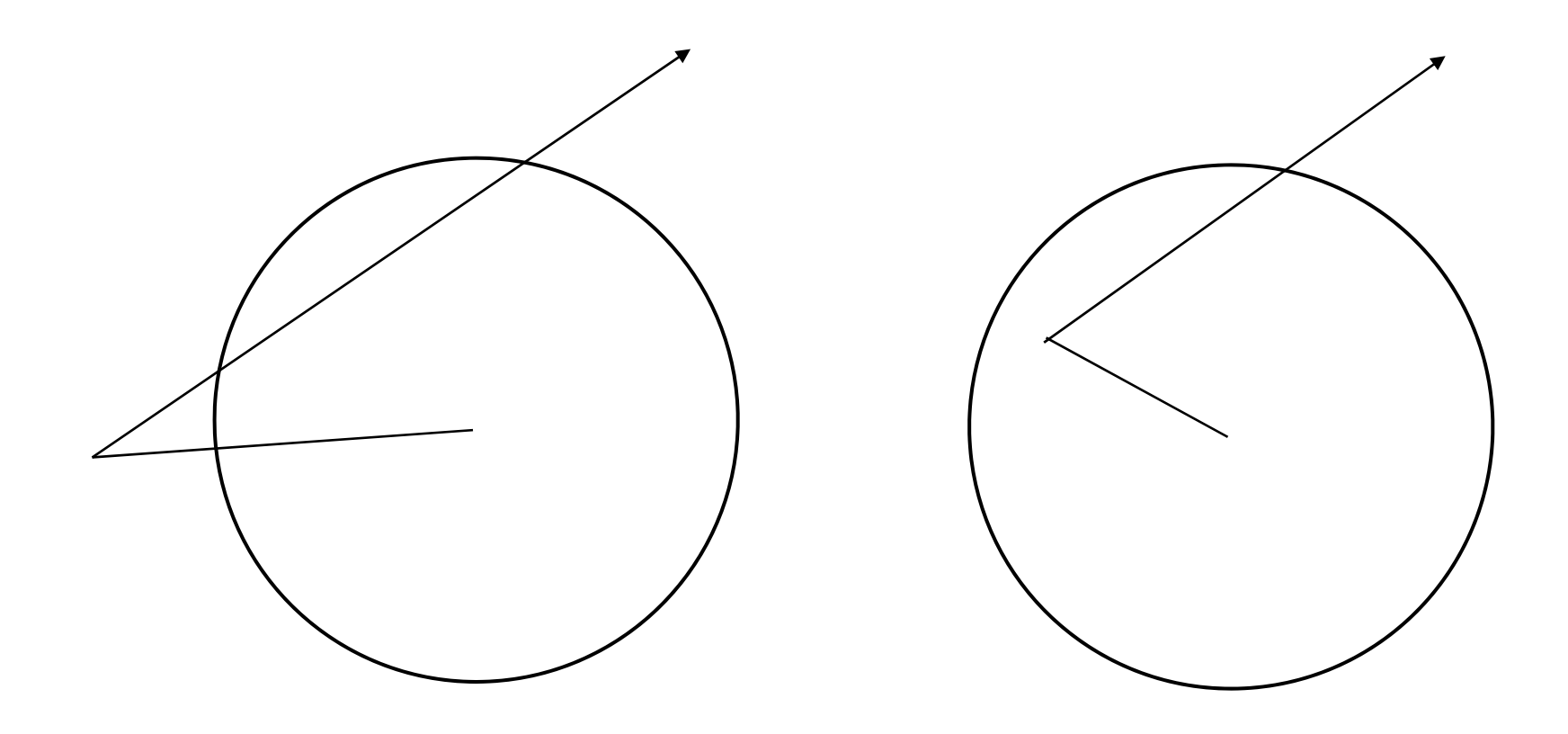

**Geometric solution**

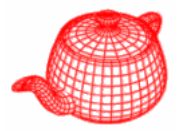

2. find the closest point, t=-O  $\cdot$  D D is normalized if t<0 and 0 outside return false

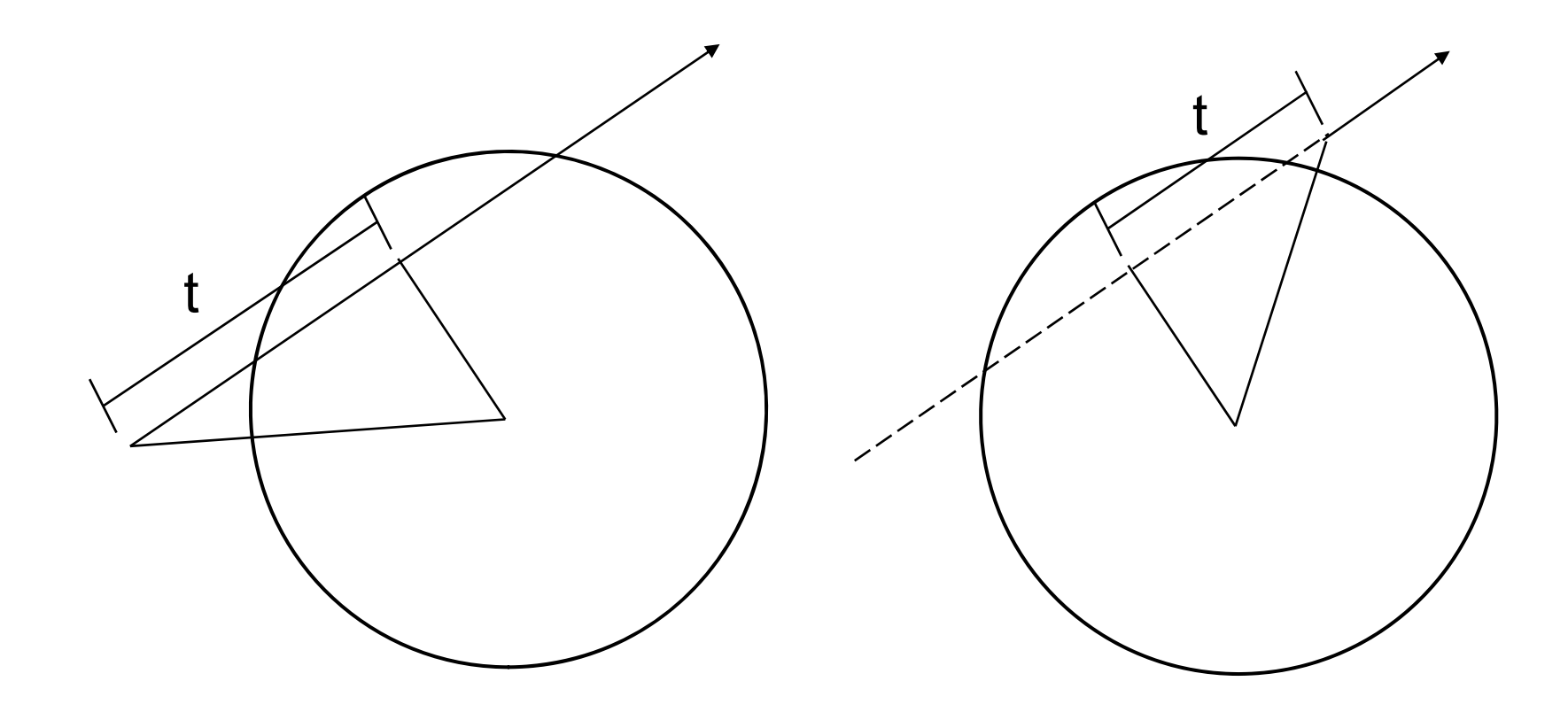

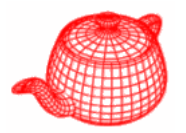

3. find the distance to the origin,  $d^2=O^2$ -t<sup>2</sup> if s<sup>2</sup>=r<sup>2</sup>-d<sup>2</sup><0 return false;

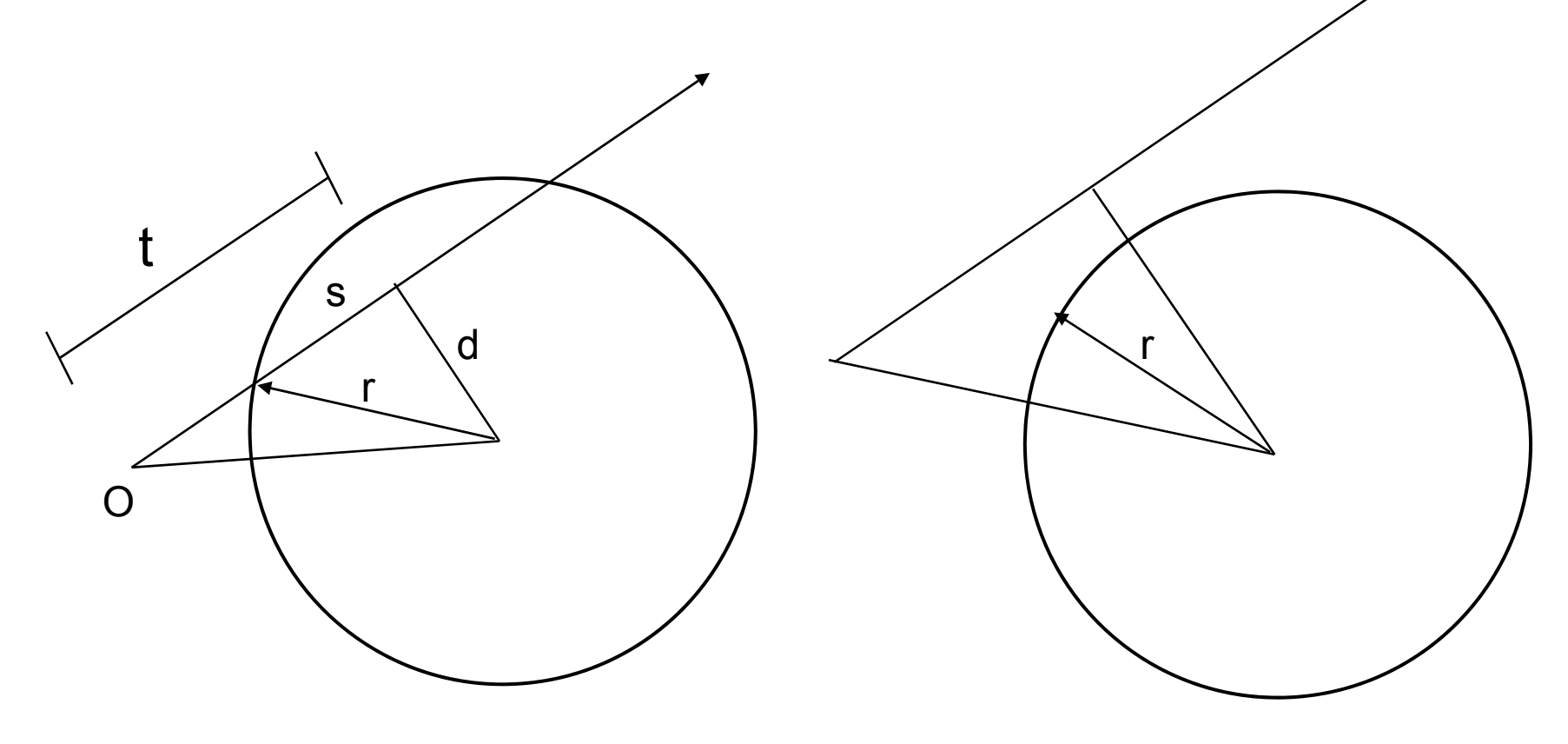

**Geometric solution**

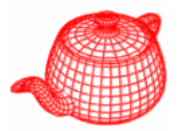

4. calculate intersection distance, if (origin outside) then t-s else t+s

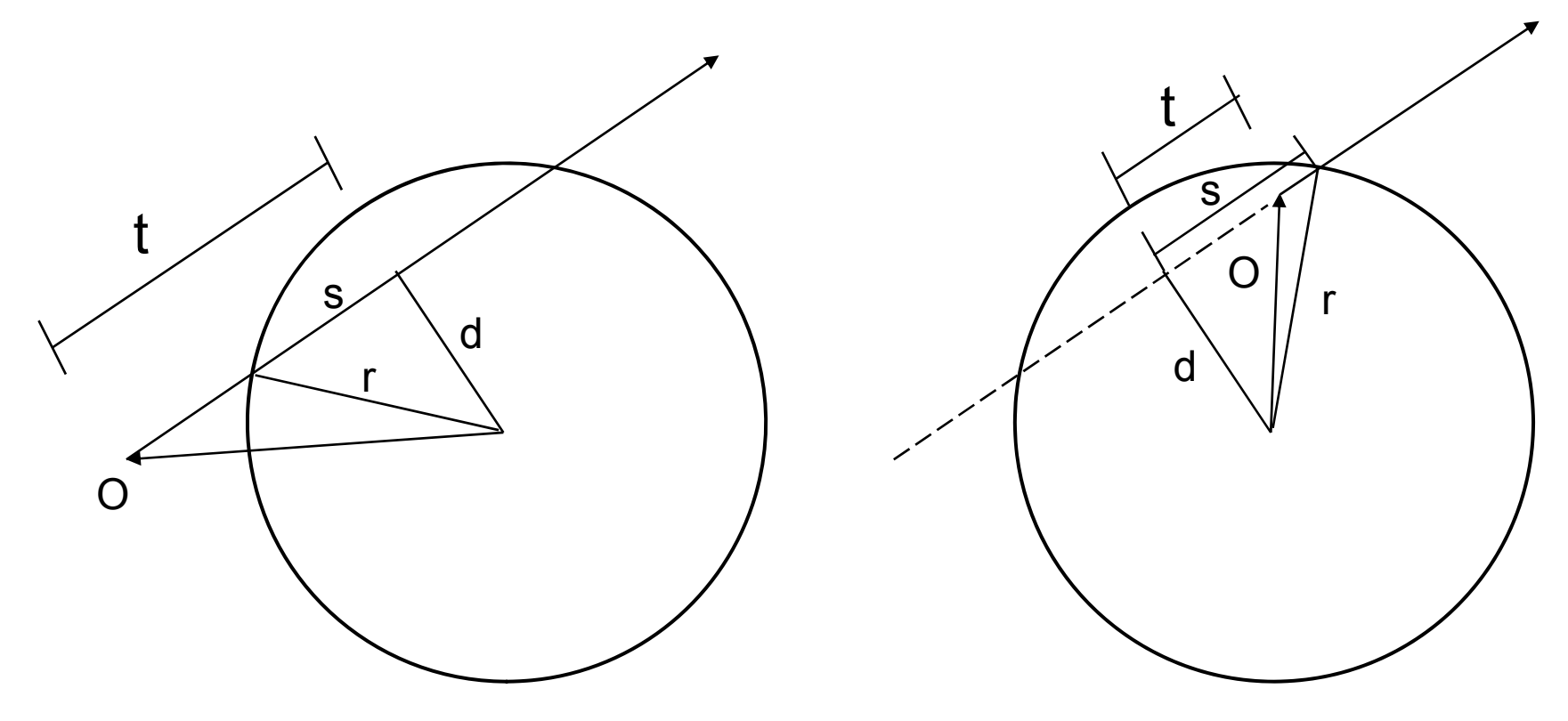

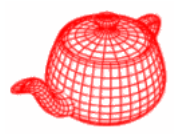

- Have to test sphere intersection against clipping parameters
- Fill in information for **DifferentialGeometry**
	- Position
	- –Parameterization (u,v)
	- Parametric derivatives
	- Surface normal
	- Derivatives of normals
	- –Pointer to shape

## **Partial sphere**

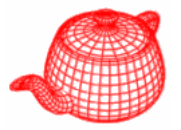

$$
u = \phi / \phi_{max}
$$
  
\n
$$
v = (\theta - \theta_{min}) / (\theta_{max} - \theta_{min})
$$
  
\n• Partial derivatives (pp103 of textbook)  
\n
$$
\frac{\partial p}{\partial u} = (-\phi_{max} y, \phi_{max} x, 0)
$$
  
\n
$$
\frac{\partial p}{\partial v} = (\theta_{max} - \theta_{min}) (z \cos \phi, z \sin \phi, -r \sin \theta)
$$

• Area (pp107)

$$
A = \phi_{\text{max}} r(z_{\text{max}} - z_{\text{min}})
$$

# **Cylinder**

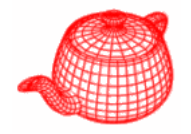

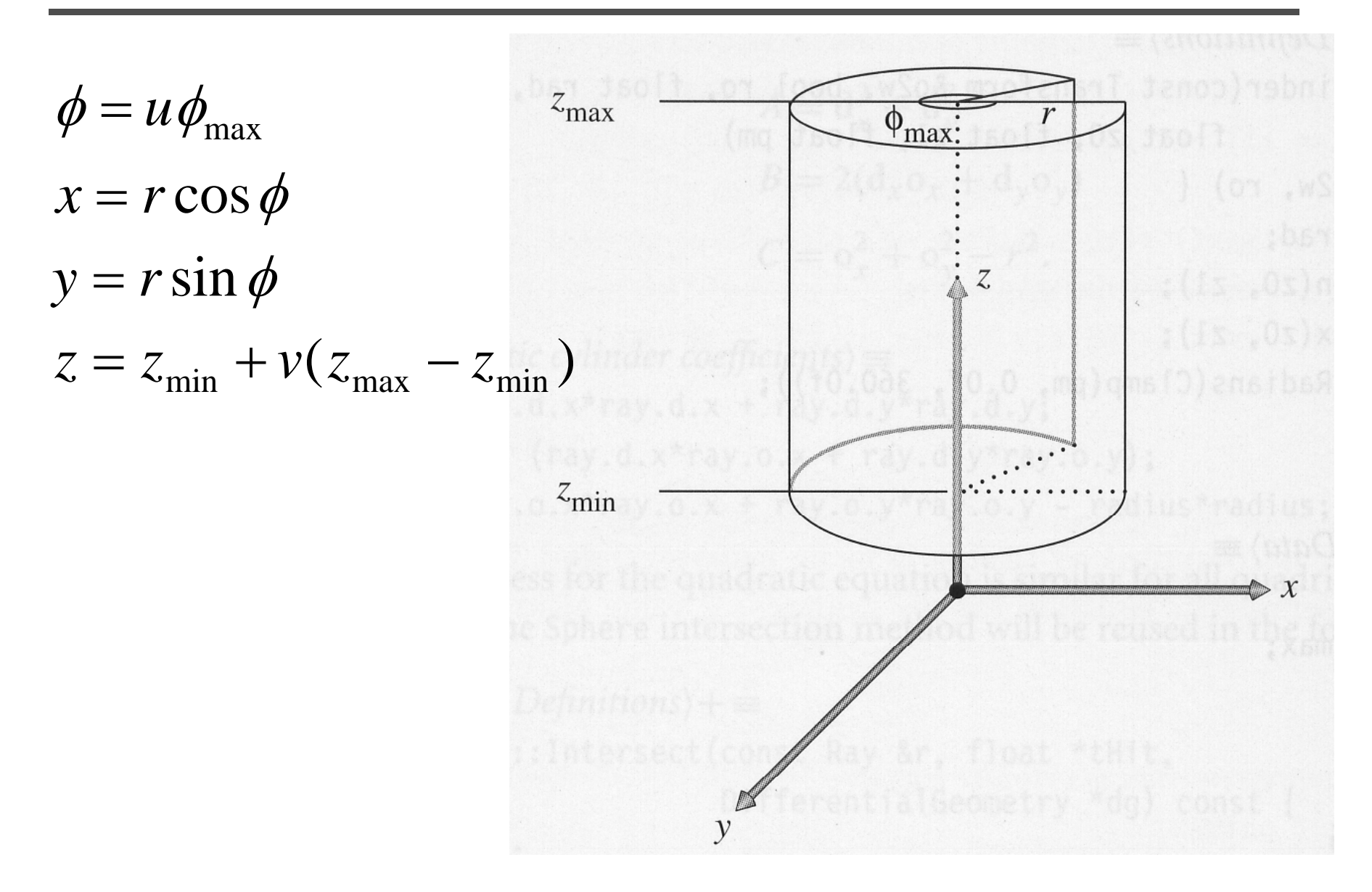

# **Cylinder**

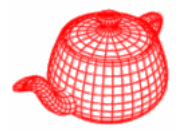

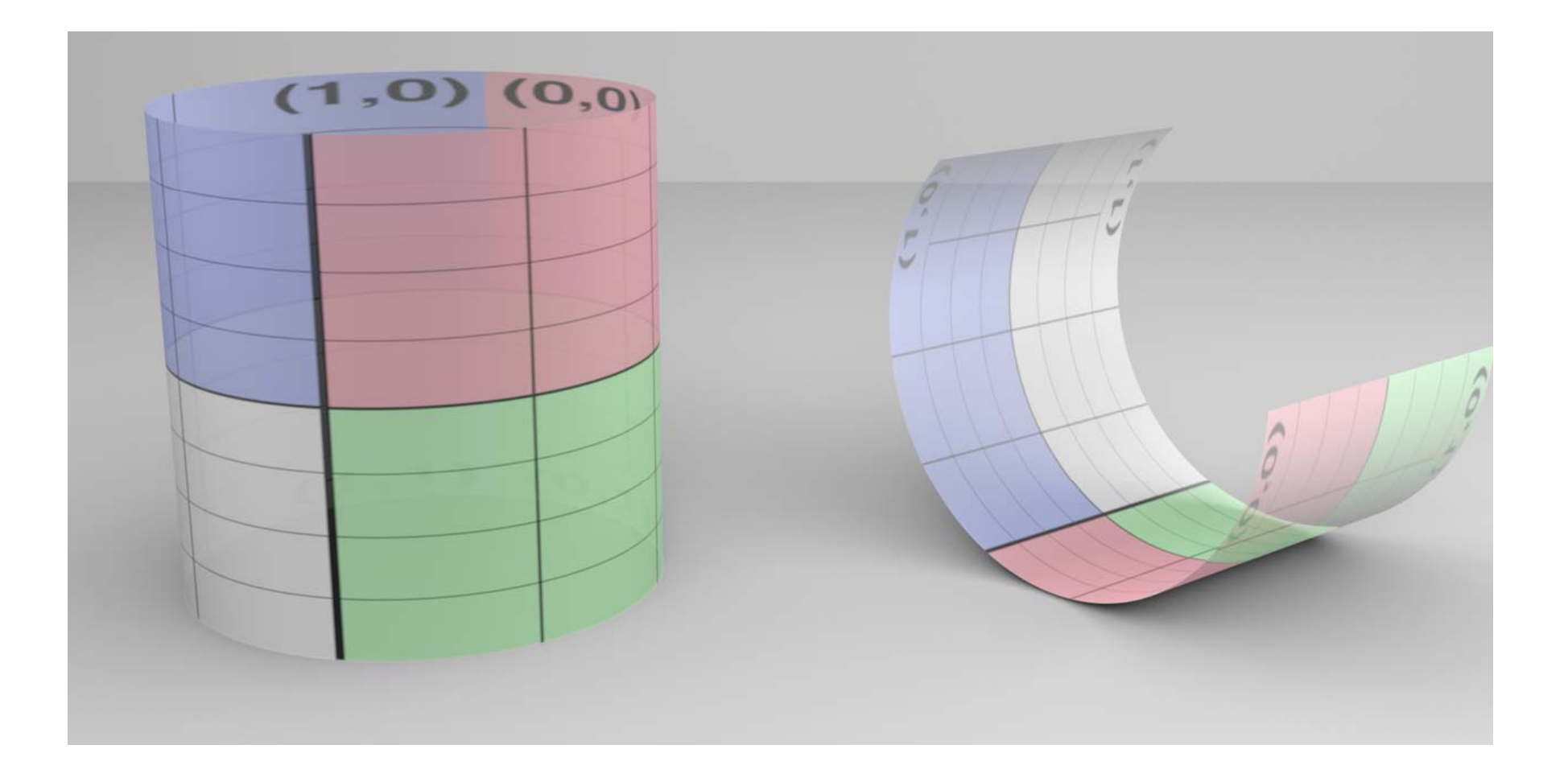

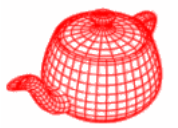

$$
x^{2} + y^{2} = r^{2}
$$

$$
(o_{x} + td_{x})^{2} + (o_{y} + td_{y})^{2} = r^{2}
$$

$$
At2 + Bt + C = 0
$$
  
\n
$$
A = d_x2 + d_y2
$$
  
\n
$$
B = 2(d_xo_x + d_yo_y)
$$
  
\n
$$
C = o_x2 + o_y2 - r2
$$

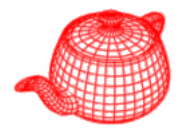

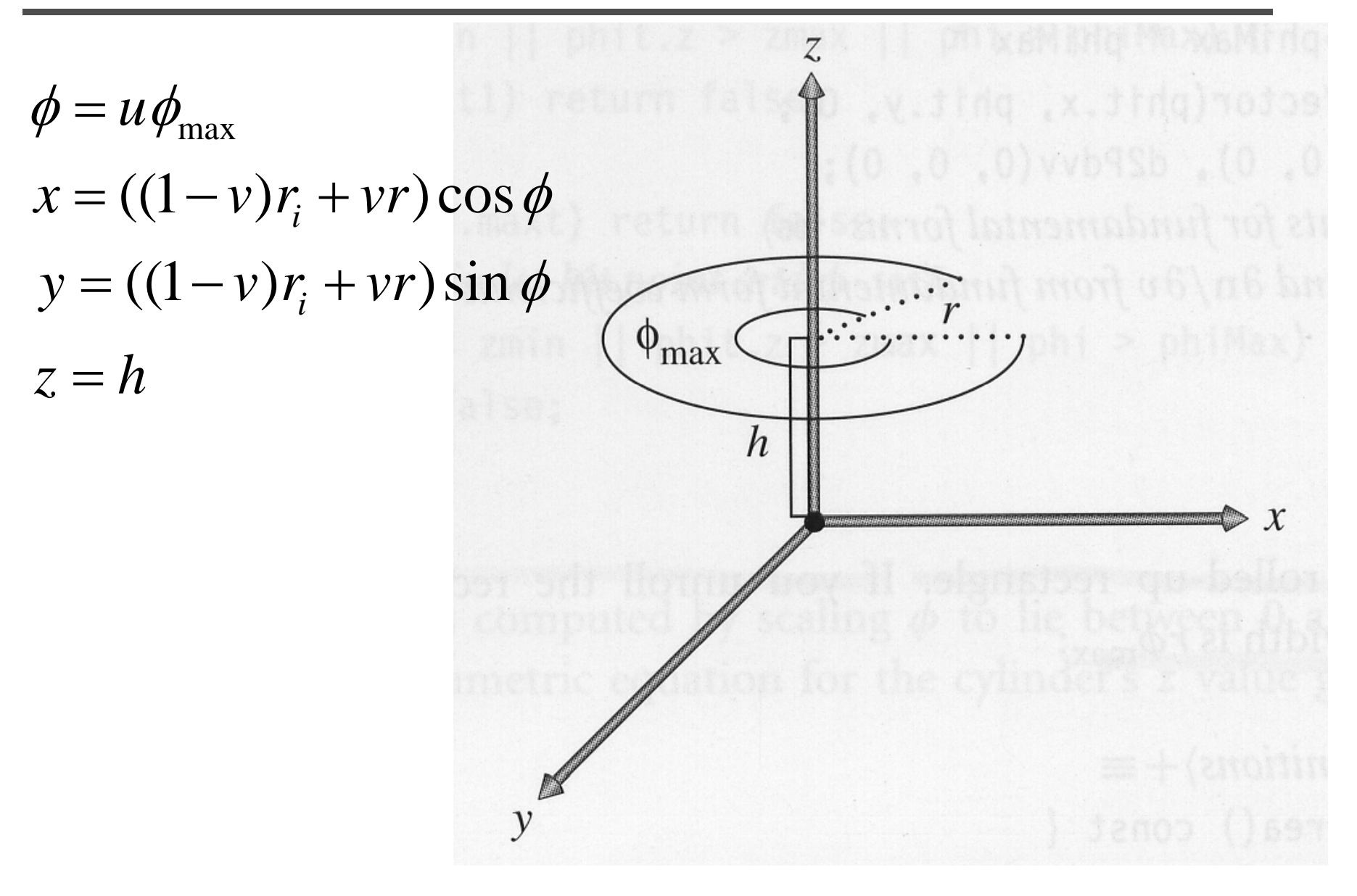

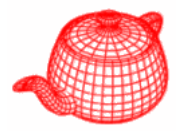

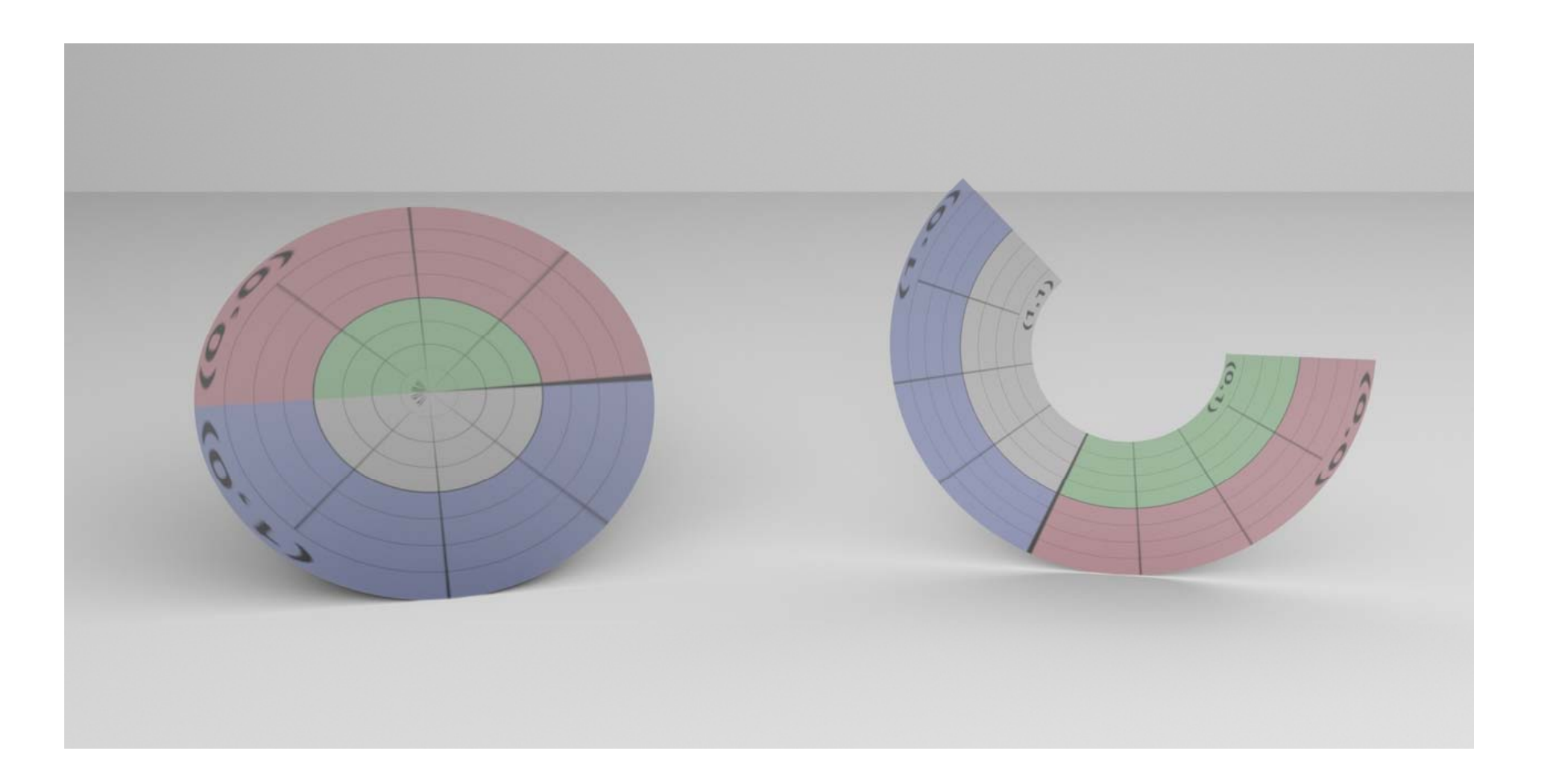

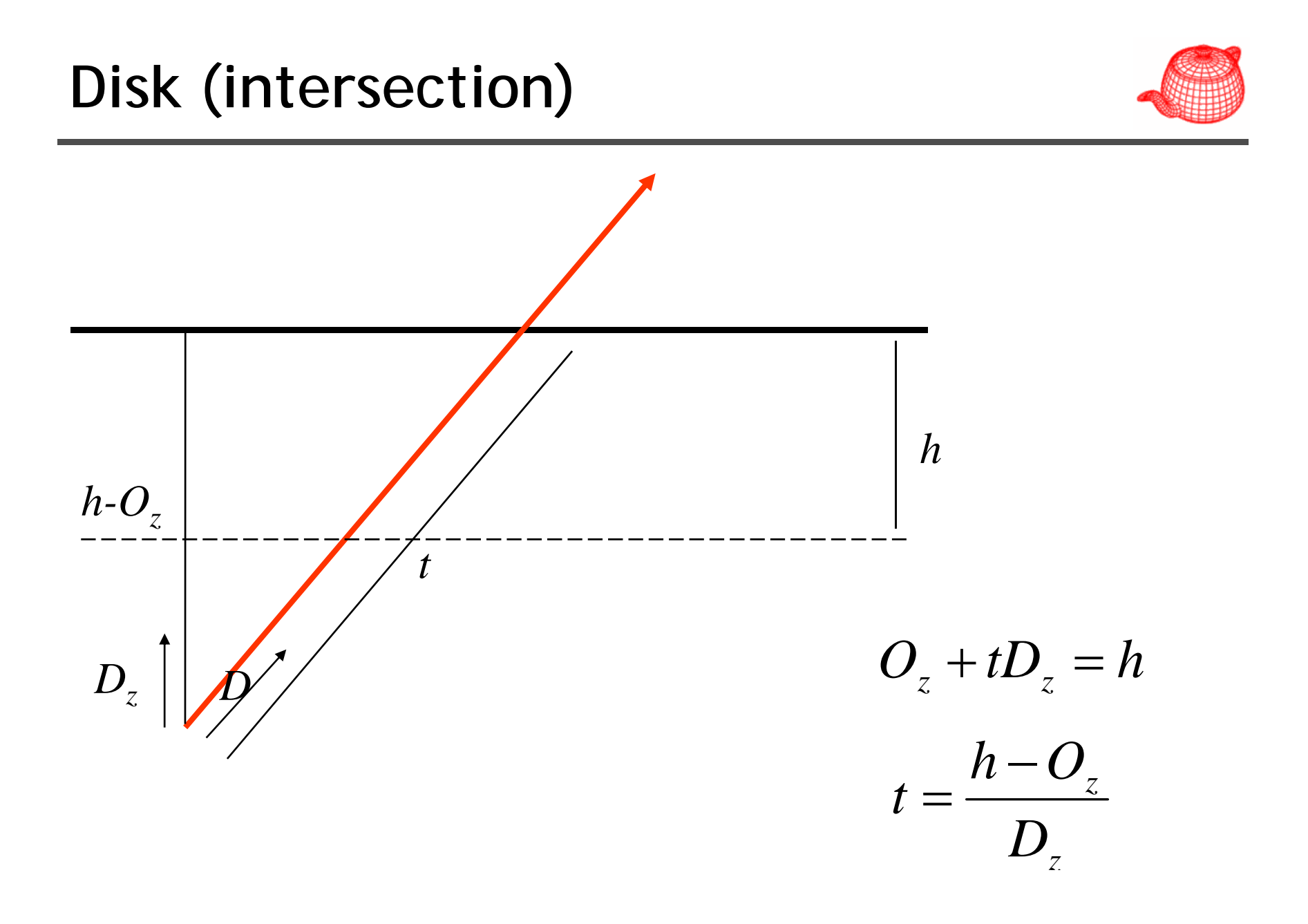

## **Other quadrics**

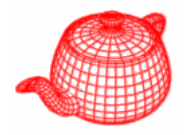

$$
\frac{hx^2}{r^2} + \frac{hy^2}{r^2} - z = 0
$$
\n
$$
x^2 + y^2 - z^2 = -1
$$
\n
$$
\left(\frac{hx}{r}\right)^2 + \left(\frac{hy}{r}\right)^2 - (z - h)^2 = 0
$$

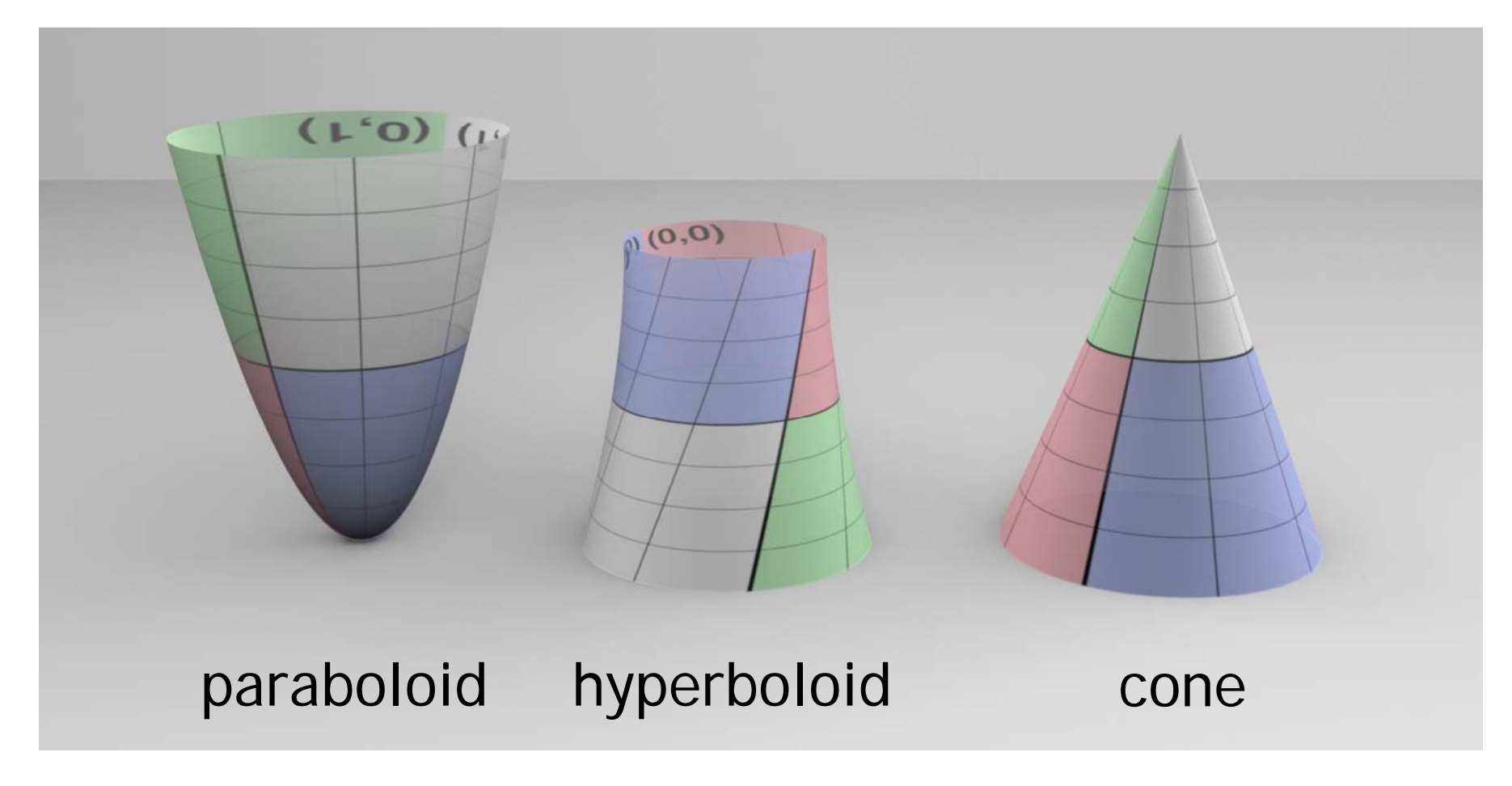

# **Triangle mesh**

The most commonly used shape. In pbrt, it can be supplied by users or tessellated from other shapes.

Some ray tracers only support triangle meshes.

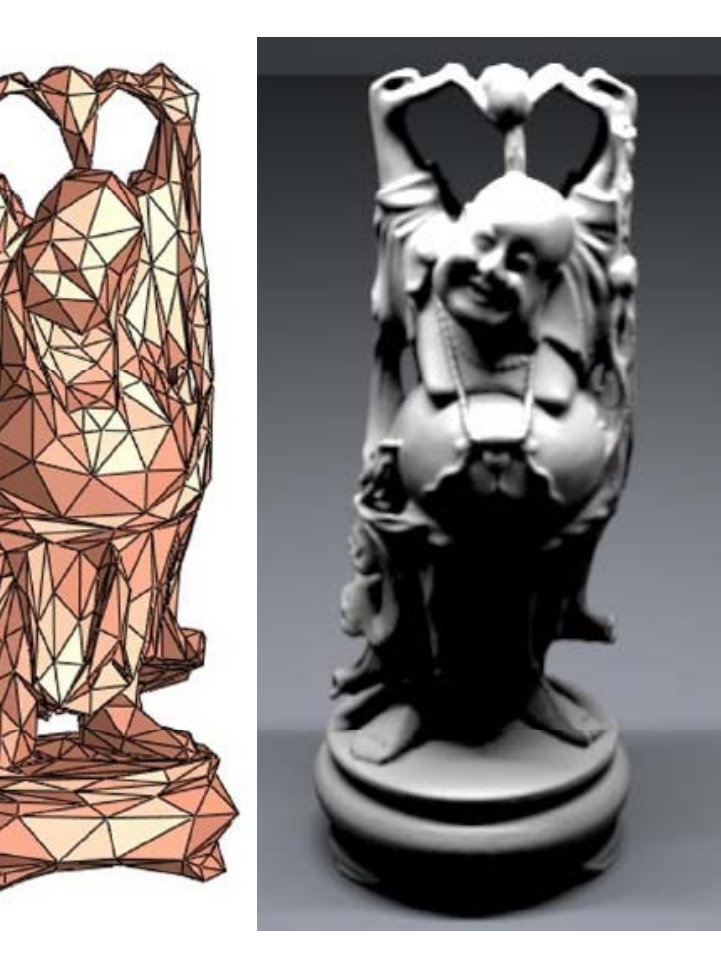

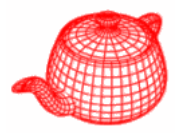

## **Triangle mesh**

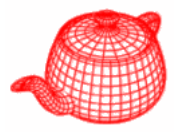

**class TriangleMesh : public Shape { … vi[3\*i] int ntris, nverts; int \*vertexIndex; ; vi[3\*i+1] Point \*p; Normal \*n;** per vertex Int \*vertexIndex;<br>
Point \*p;<br>
Normal \*n; per vertex<br>
Vector \*s; tangent float \*uvs; parameters  $\overrightarrow{y}_{\text{vi}[3^{\star}i+2]}$ **} p**  $x, y, z \mid x, y, z \mid x, y, z \mid x, y, z \mid \dots \mid x, y, z$ 

Note that **p** is stored in world space to save transformations. **n** and **<sup>s</sup>** are in object space.

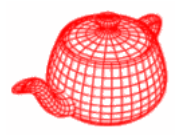

Pbrt calls Refine() when it encounters a shape that is not intersectable. (usually, refine is called in acceleration structure creation)

```
Void TriangleMesh::Refine(vector<Reference<Shape>> 
                                 &refined)
{
  for (int i = 0; i < ntris; +i)
     refined push back refined.push_back(new Triangle( (new Triangle(ObjectToWorld ObjectToWorld,
     reverseOrientation, (TriangleMesh *)this, i));
}
```
**Refine** breaks a triangle mesh into a list of **Triangle**s. **Triangle** only stores a pointer to mesh and an index.

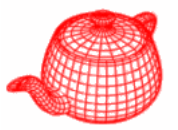

1. Intersect ray with plane 2. Check if point is inside triangle

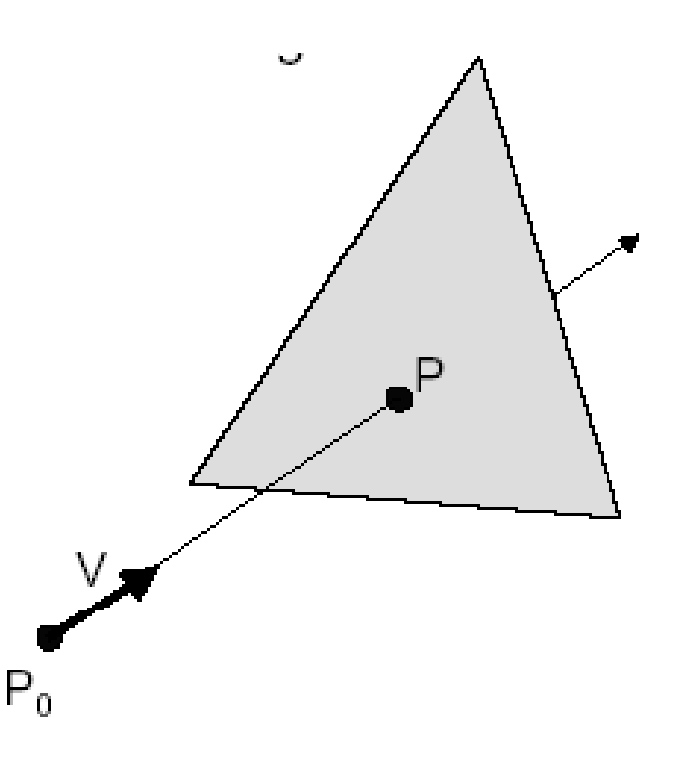

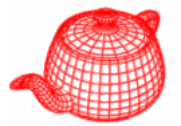

 $Ray: P = P_0 + tV$ 

 $Plane : P \cdot N + d = 0$ 

Substituting for P, we get:

$$
(P_0 + tV) \cdot N + d = 0
$$

**Algebraic Method**

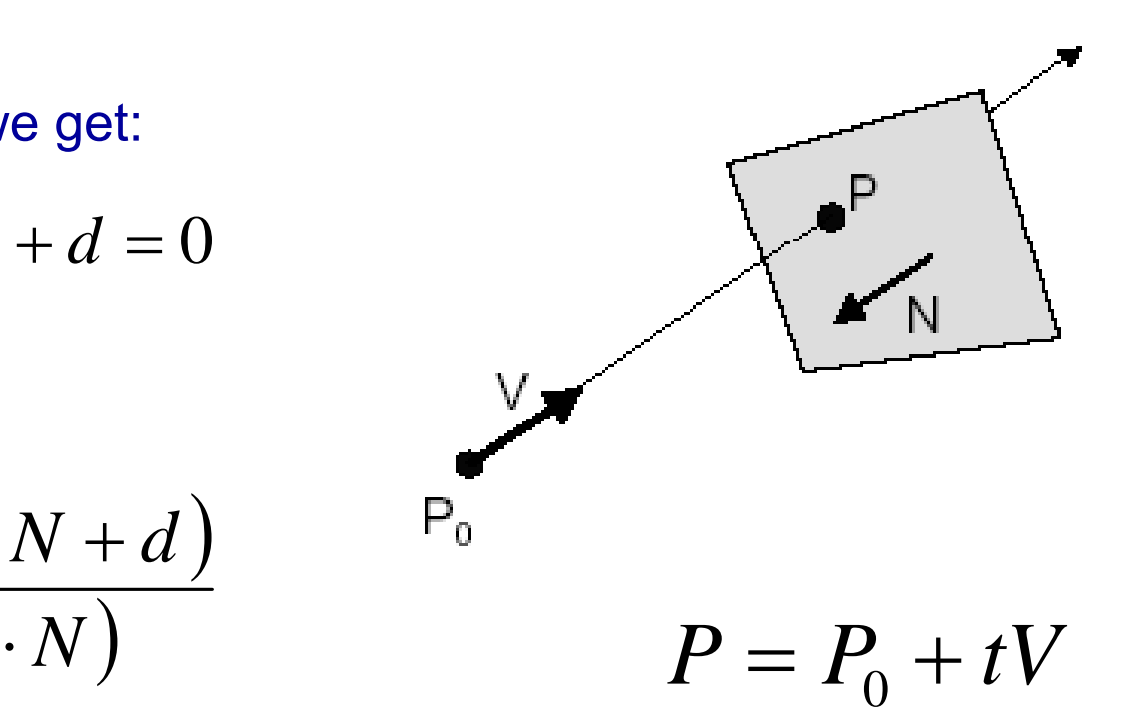

Solution:

$$
t = \frac{-\left(P_0 \cdot N + d\right)}{\left(V \cdot N\right)}
$$

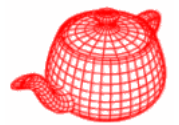

#### **Algebraic Method**

**For each side of triangle:**

$$
V_1 = T_1 - P_0
$$
  
\n
$$
V_2 = T_2 - P_0
$$
  
\n
$$
N_1 = V_1 \times V_2
$$
  
\n
$$
Normalize N_1
$$
  
\n
$$
d_1 = -P_0 \cdot N_1
$$
  
\nif  $(P \cdot N_1 + d_1) < 0$   
\nreturn  $FALSE$ 

)

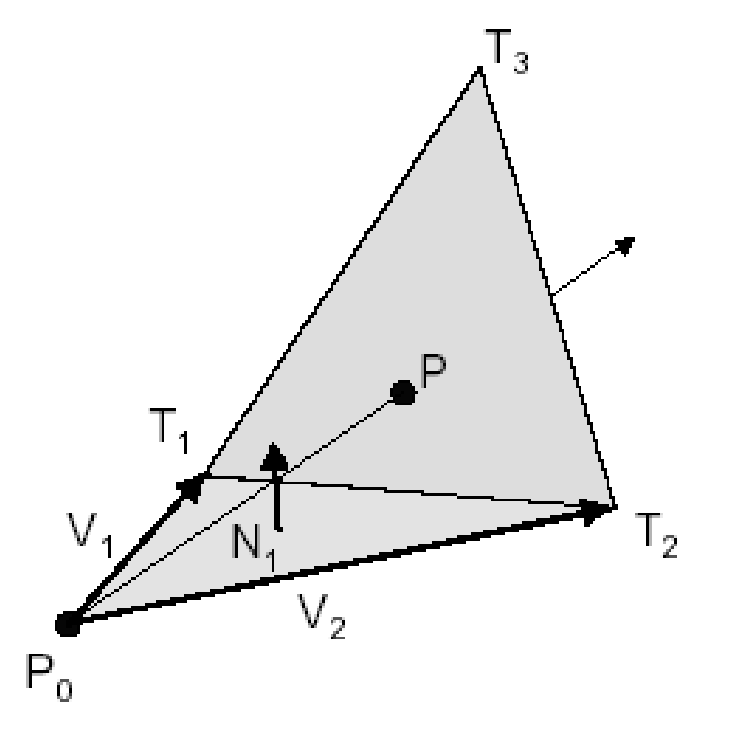

**end**

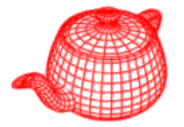

#### **Parametric Method** $Compute \alpha, \beta$ :  $P = \alpha (T_2 - T_1) + \beta (T_3 - T_1)$  $-T_1$ ) +  $\beta$ ( $T_3$   $-$ *P* $=\alpha (T_{2}-T_{1})+\beta (T_{3}-T_{1})$  $\blacksquare$ 1  $\mathsf{T}_3$ *if*  $(0.0 \le \alpha \le 1.0)$  *and*  $(0.0 \le \beta \le 1.0)$ and  $(\alpha + \beta \leq 1.0)$  $T_1^{\beta}$ *then Pis inside triangle* $C$ f. T,

 $P_0$ 

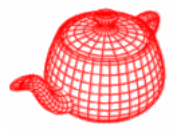

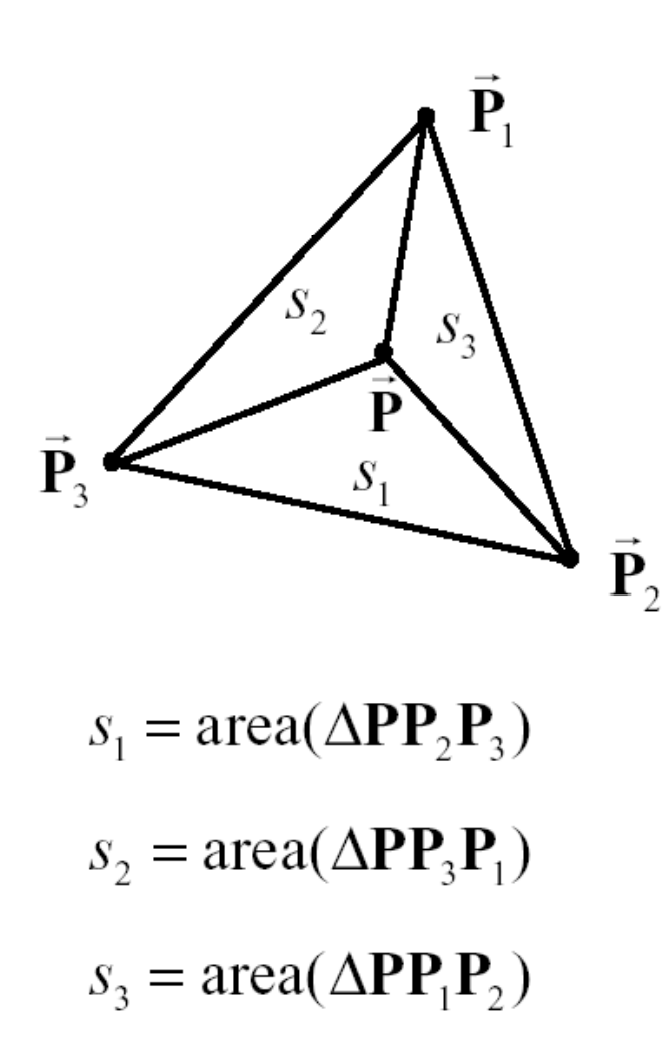

#### **Barycentric coordinates**

 $\mathbf 1$ 

$$
\vec{\mathbf{P}} = s_1 \vec{\mathbf{P}}_1 + s_2 \vec{\mathbf{P}}_2 + s_3 \vec{\mathbf{P}}_3
$$

## Inside criteria

$$
0 \le s_1 \le 1
$$
  
\n
$$
0 \le s_2 \le 1
$$
  
\n
$$
0 \le s_3 \le 1
$$
  
\n
$$
s_1 + s_2 + s_3 =
$$

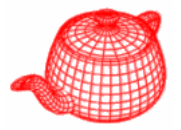

*a point on a point inside the ray the triangle*  $O + tD = (1 - u - v)V_0 + uV_1 + vV_2$ − $-u$  $(v) V_0 + u V_1 + v V_2$  $u, v \ge 0$  and  $u + v \le 1$ 

$$
\begin{bmatrix} -D & V_1 - V_0 & V_2 - V_0 \end{bmatrix} \begin{bmatrix} t \\ u \\ v \end{bmatrix} = O - V_0
$$

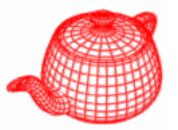

$$
\begin{bmatrix}\n-D & V_1 - V_0 & V_2 - V_0\n\end{bmatrix}\n\begin{bmatrix}\nt \\
u \\
v \\
v\n\end{bmatrix} = O - V_0
$$
\nGeometric interpretation: what is O's coordinate  
\n
$$
O
$$
\nunder the new coordinate system?  
\n
$$
V_1
$$
\n
$$
V_2
$$
\n
$$
V_1
$$
\ntranslation\n
$$
V_0
$$
\n
$$
V_1
$$
\n
$$
V_2
$$
\n
$$
V_1
$$
\n
$$
V_2
$$
\n
$$
V_1
$$
\n
$$
V_2
$$
\n
$$
V_1
$$
\n
$$
V_2
$$
\n
$$
V_1
$$
\n
$$
V_2
$$
\n
$$
V_1
$$
\n
$$
V_2
$$
\n
$$
V_1
$$
\n
$$
V_2
$$
\n
$$
V_2
$$
\n
$$
V_1
$$
\n
$$
V_2
$$
\n
$$
V_1
$$
\n
$$
V_2
$$
\n
$$
V_2
$$
\n
$$
V_1
$$
\n
$$
V_2
$$
\n
$$
V_2
$$
\n
$$
V_1
$$

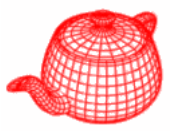

$$
\begin{bmatrix} -D & V_1 - V_0 & V_2 - V_0 \end{bmatrix} \begin{bmatrix} t \\ u \\ v \end{bmatrix} = O - V_0
$$
  

$$
E_1 = V_1 - V_0 \qquad E_2 = V_2 - V_0 \qquad T = O - V_0
$$
  

$$
\begin{bmatrix} -D & E_1 & E_2 \end{bmatrix} \begin{bmatrix} t \\ u \\ v \end{bmatrix} = T
$$

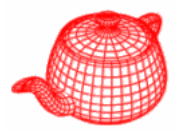

• Cramer's rule*t*  $\overline{\phantom{a}}$  $\left\lceil t \right\rceil$ **.**<br>[  $D$   $E$ <sub>1</sub>  $E$ <sub>2</sub>]  $\mu$  |  $=$   $T$ ⎥ ⎥  $\begin{bmatrix} V \end{bmatrix}$  $\mathbf{L}_1$   $\mathbf{L}_2$ *v*

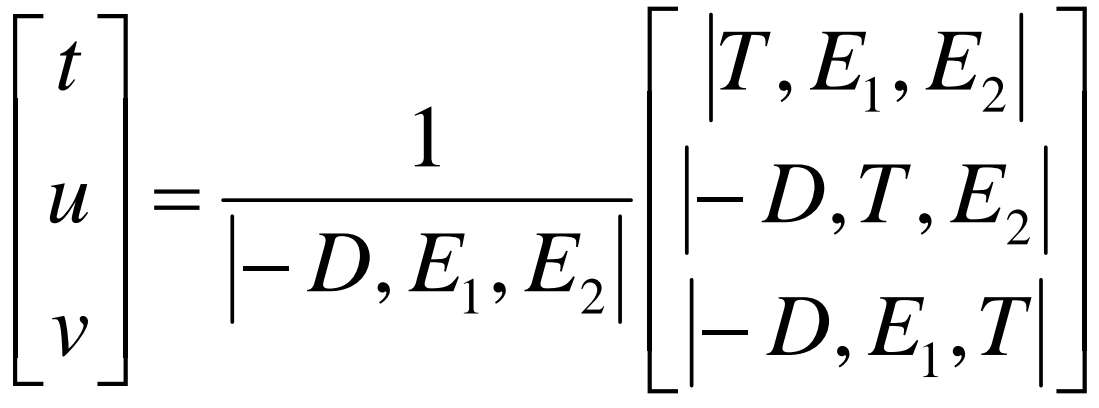

 $A, B, C$  =  $-(A \times C) \cdot B$ =  $-(C \times B) \cdot A$ 

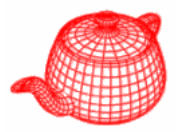

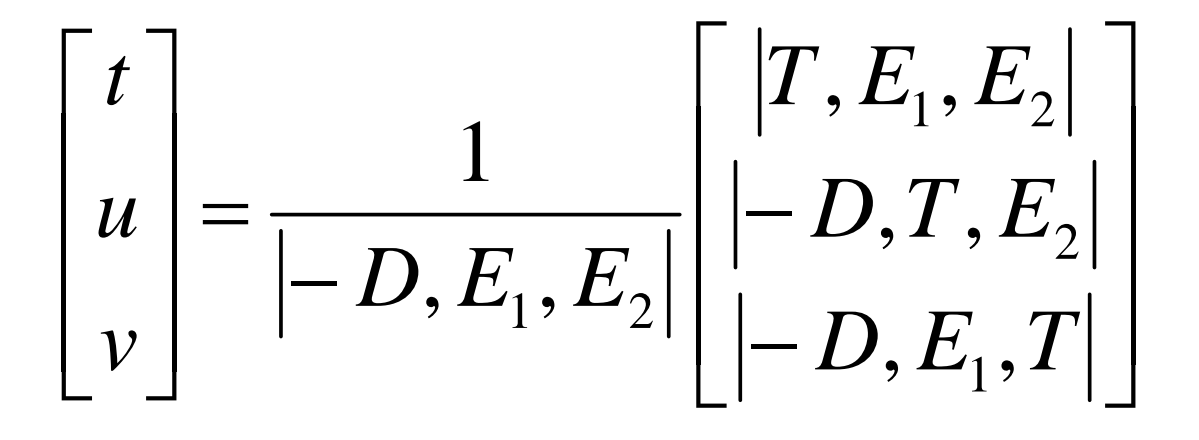

$$
Q = T \times E_1 \qquad P = D \times E_2
$$

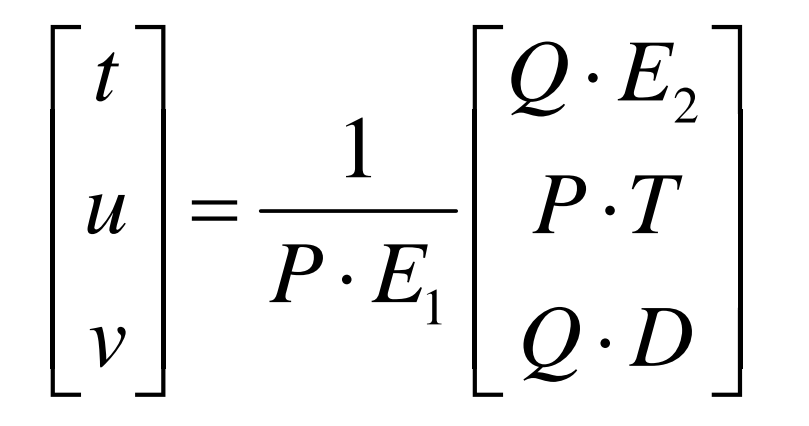

*1 division 27 multiplies 17 adds*

## **Subdivision surfaces**

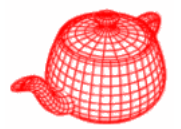

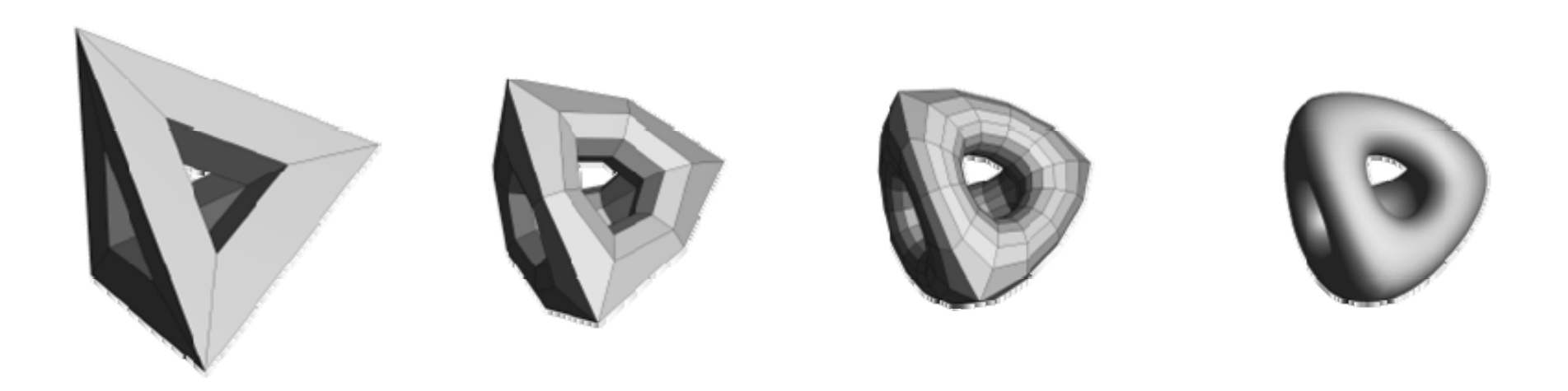

#### http://www.subdivision.org/demos/demos.html

## **Subdivision surfaces**

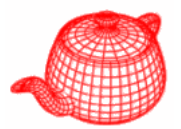

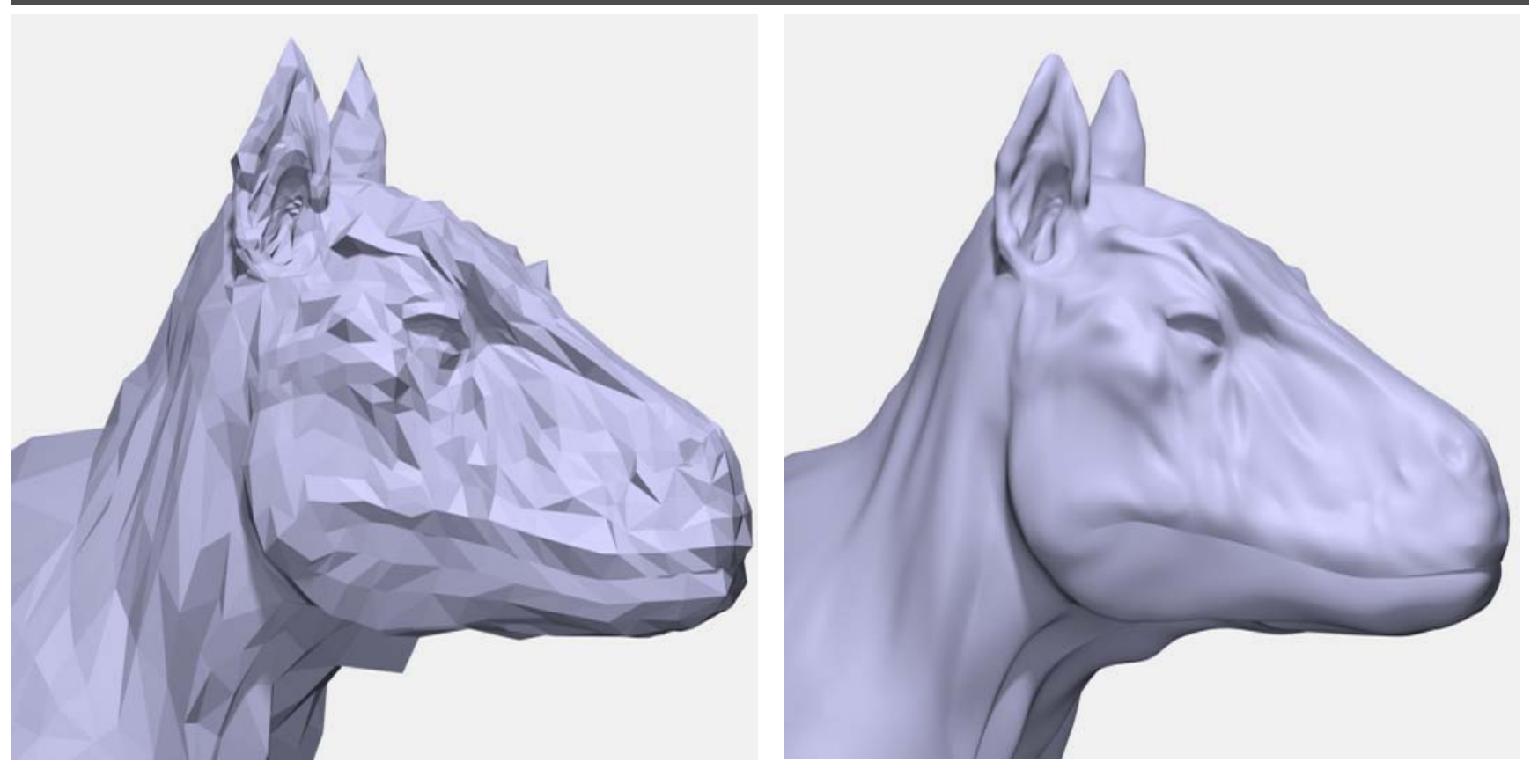

• Catmull-Clark (1978)

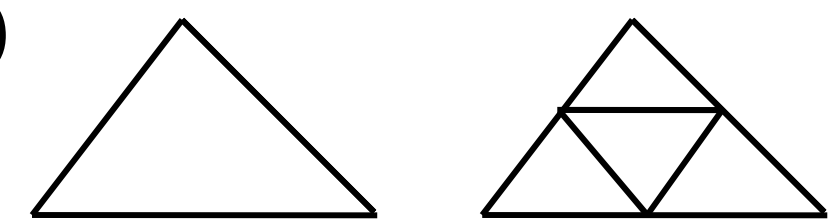

**Loop Subdivision Scheme**

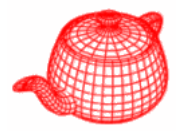

• Refine each triangle into 4 triangles by splitting each edge and connecting new vertices

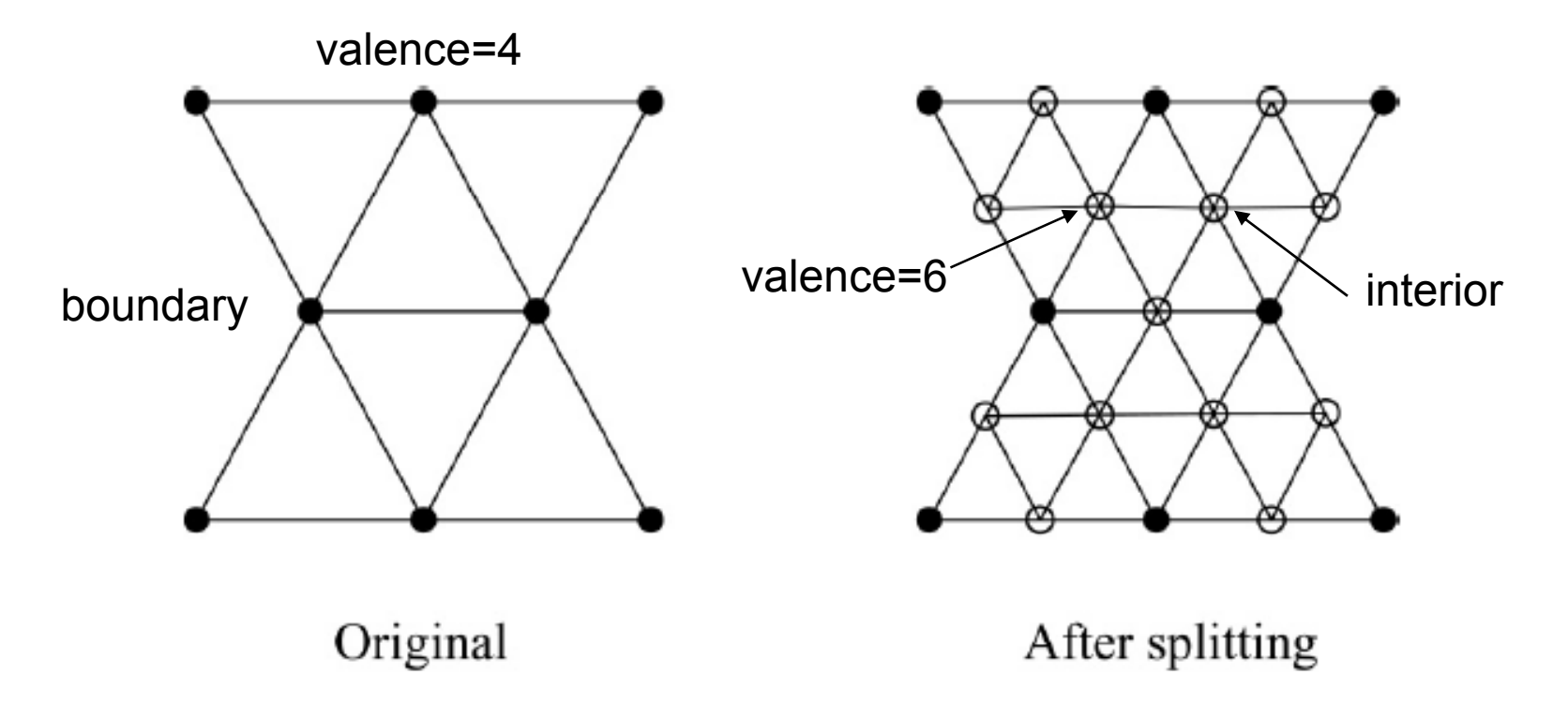

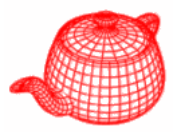

- Where to place new vertices?
	- Choose locations for new vertices as weighted average of original vertices in local neighborhood

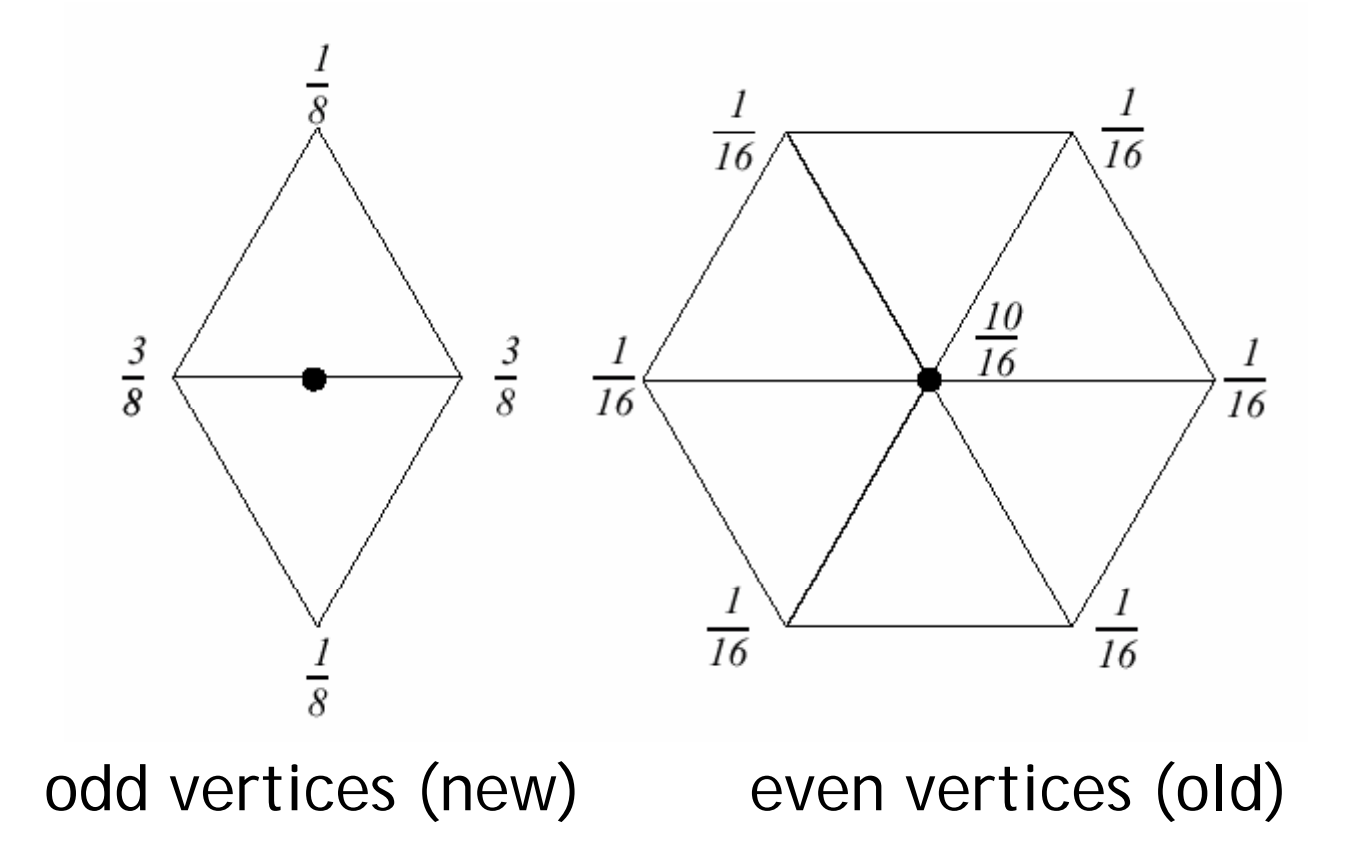

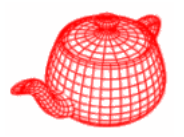

- Where to place new vertices?
	- Rl f u es or *ext di ti traordinary vertices* and *b di oun aries*:

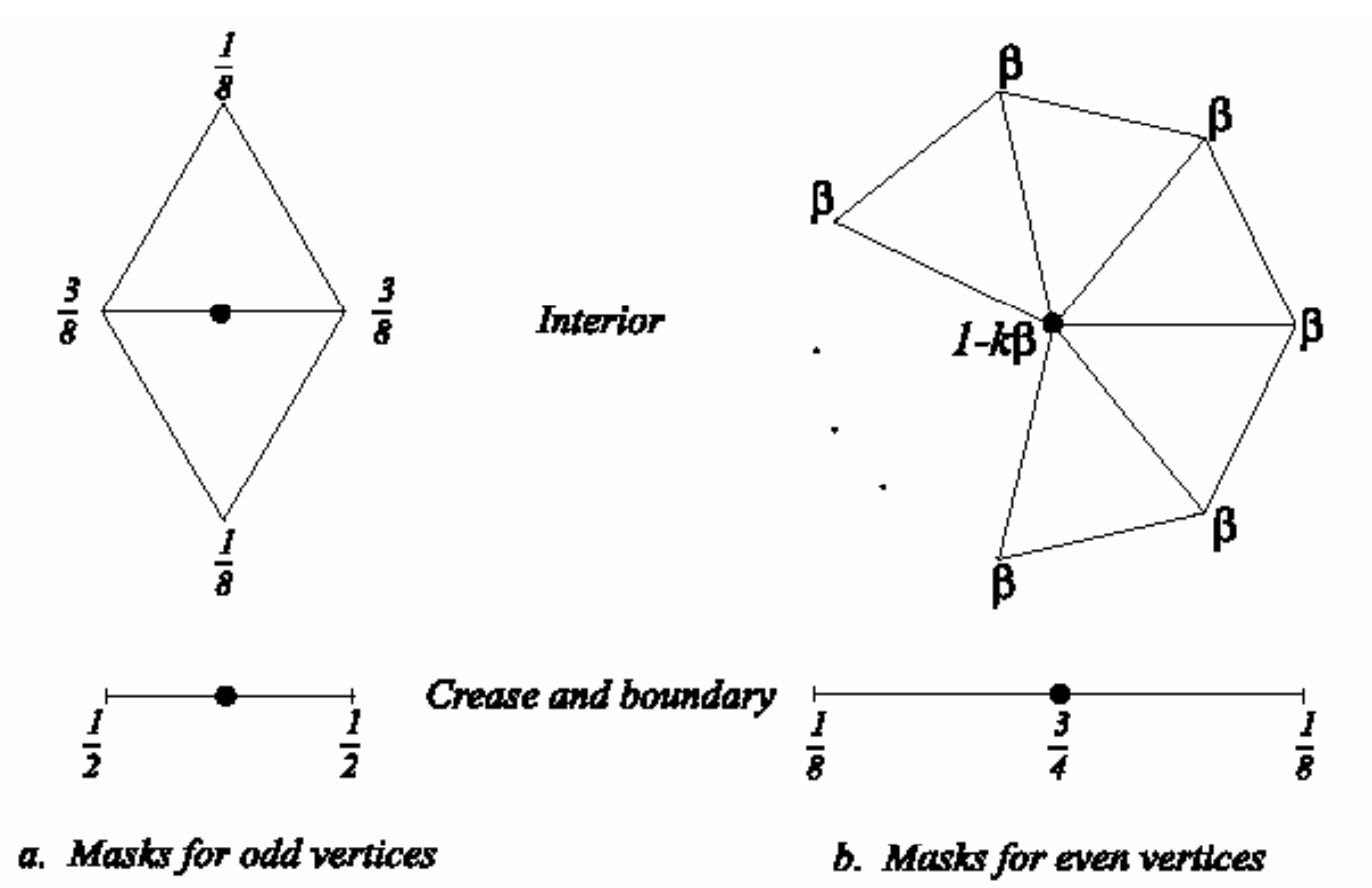

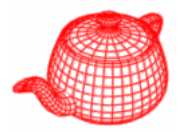

• Interpolating subdivision: larger neighborhood

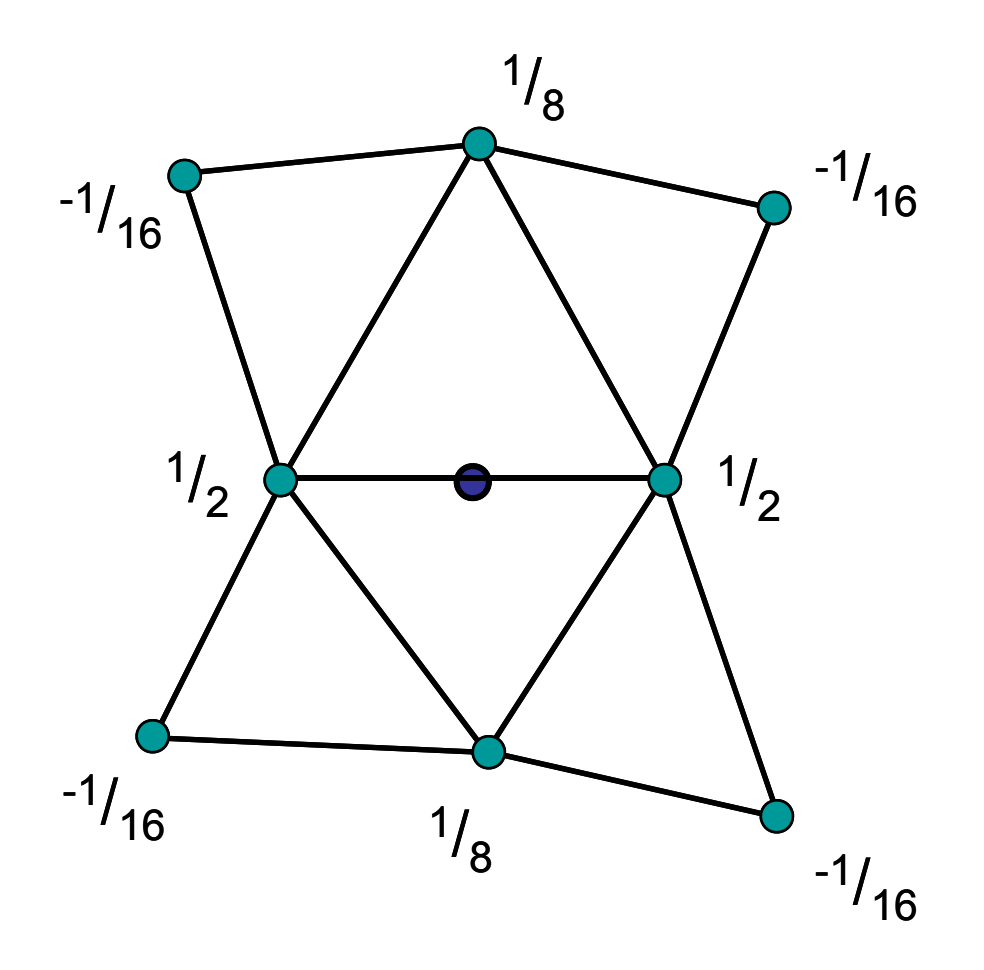

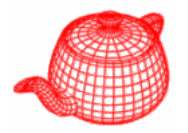

- Smooth surface
- Existing polygon modeling can be retargeted
- Well-suited to describing objects with complex topology
- Easy to control localized shape
- Level of details
- •Demo

# **Geri's game**

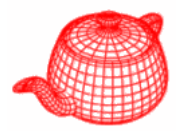

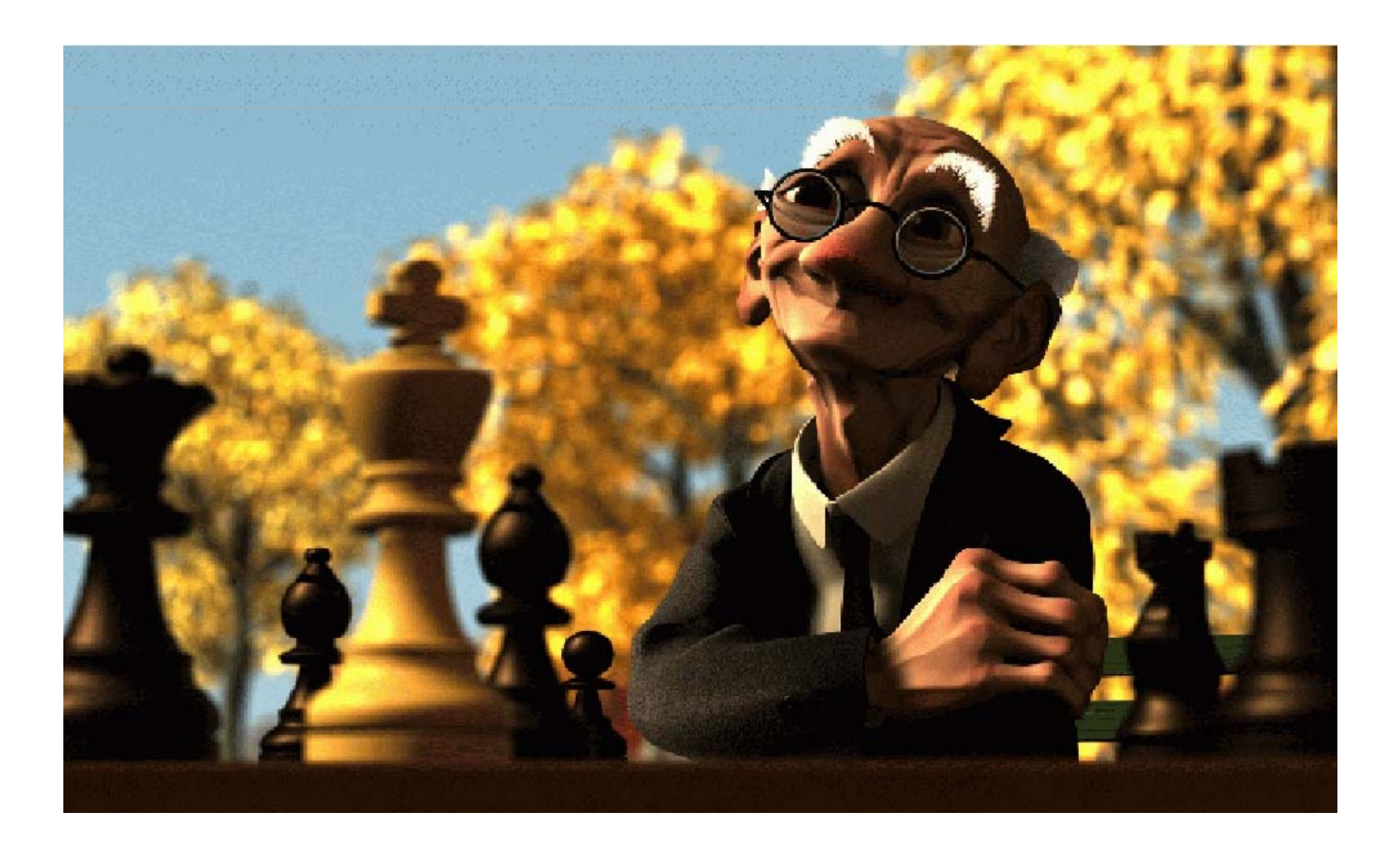